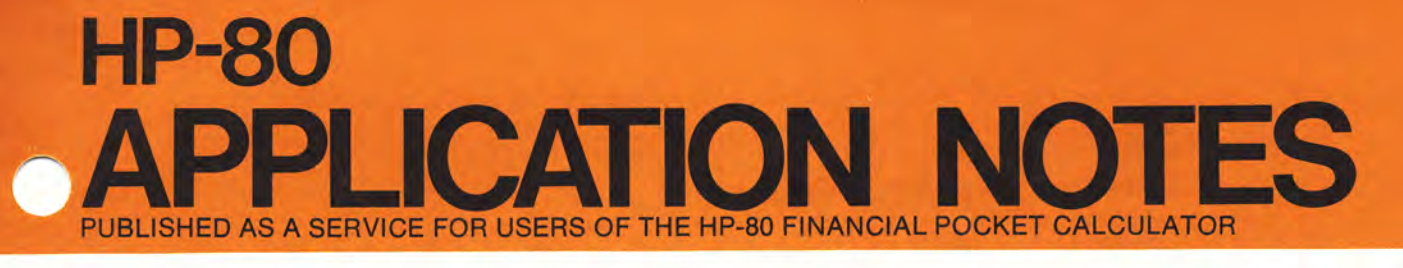

# JULY 9,1973

NO. 80-001

# DIRECT REDUCTION LOAN AMORTIZATION CALCULATIONS

#### *General*

The topics within this NOTE should be of assistance in using the HP-80 to solve problems in the category of *payment-to-principal/payment-to-interest* loans (e.g. mortgages).

First, the precise method of determining *accumulated interest/remaining balance* is shown. It is a result of, and a response to questions arising when an HP-80 solution has not compared exactly with that generated by other methods.

The remainder of the material concerns procedures for finding the *time to reach a specified balance,* accumulated interest when the current payment number is unknown, and generating an *amortization schedule.* Finally, the accumulated interest/remaining balance *equations* used by the HP-80 are included.

#### *Using the HP-80 Accumulated Interest/Remaining Balance Calculation*

The HP-80 assumes that the periodic payment amount entered is the *exact* payment to fully amortize the loan over its life. In many loans the payment amount has been rounded up to the nearest cent or dollar. To get the correct answer when the payment has been rounded, solve first for the exact number of time periods to fully amortize the loan and use this value in the accumulated interest/remaining principal calculation.

#### EXAMPLE:

What is the accumulated interest and remaining balance on a 25 year (300 month) 7% mortgage on \$20,000 where the monthly payments are \$141.40?

(The exact payment to amortize this loan over 300 months is \$141.355842)

#### PROCEDURE:

I. Solve for number of time periods to exactly payoff the loan and write this number down (we recommend writing it down to 6 decimal places).

Use these keystrokes:

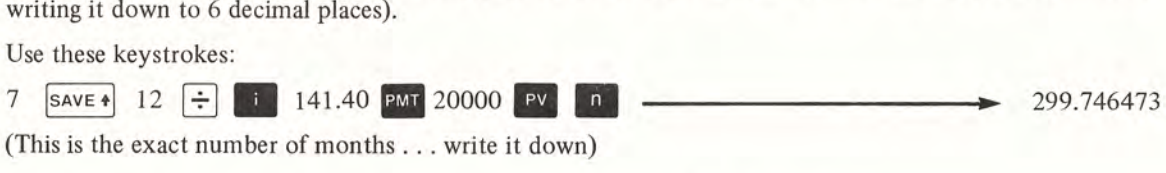

2. Now solve for accumulated interest and remaining balance. Use these keystrokes:

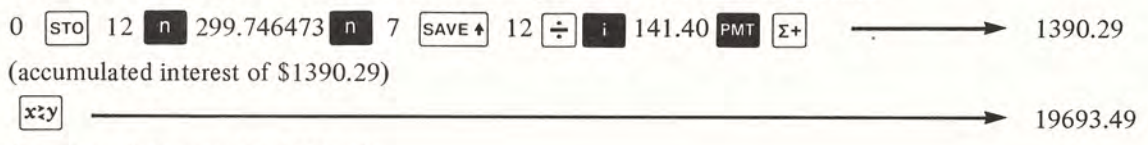

(remaining balance of \$19693.49)

HEWLETT (ID) PACKARD 19310 Pruneridge Avenue, Cupertino, California 95014, Telephone 408-996-0100

HEWLETT-PACKARD SUPPLIES THE PROCEDURES HEREIN WITHOUT WARRANTY AND WILL NOT BE LIABLE FOR DAMAGES ARISING FROM THEIR USE. 5952-610007/73

#### NOTE:

To get the accumulated interest for the first year (months  $1-12$ ) we begin the calculation by entering:

 $0$   $\sigma$   $12$   $\sigma$   $\ldots$ 

To get the answers for the second year (months 13-24) we enter:

 $12$   $|$  sto  $|$   $24$  **•**  $\cdot \cdot$ 

The first time period that we enter is always *one less* than the actual first month number in the time span.

#### *Finding Accumulated Interest for a Prior Period*

We would like to thank Mr. Jacob Heskes of New York, New York, for the following HP-80 application:

Occasionally the payment number may not be known, but the remaining balance, interest rate and payments are known. It is still possible to find the accumulated interest for some prior period (i.e., the previous 12 months). Now, however, the month of the remaining balance is considered the first or reference period, and prior months are counted backwards from this point and have negative values.

#### EXAMPLE:

Assume a 7.5% loan that now has a remaining balance of \$1,367.04. Payments are \$118.71 per month. The payment number is unknown. How much interest has been paid over the past 12 months?

#### PROCEDURE:

1. First find (again to 6 decimal places) how many months it will take to payoff the remaining balance:

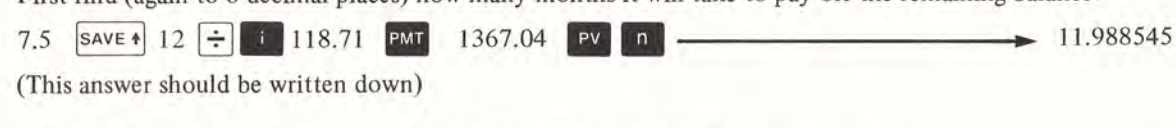

2. Now find accumulated interest for the last 12 months (time periods -12 to 0):

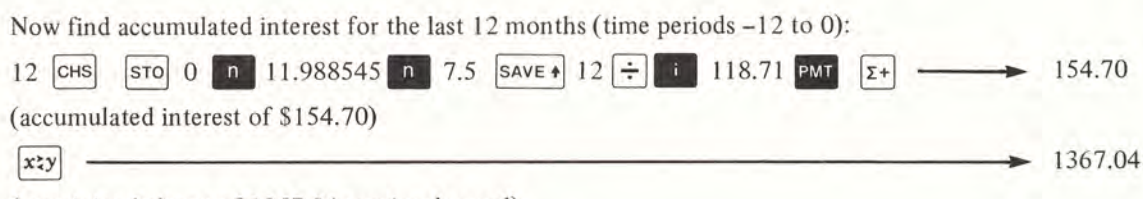

(remaining balance of 1367.04 previously used)

#### *Finding the Time to Reach a Specified Balance*

The number of payment periods to reach a specified balance can be determined by first calculating the number of periods to pay off the remaining balance and subtracting that answer from the total payment periods.

#### EXAMPLE:

Assume a 30 year mortgage at 6.9% on \$45,854 with payments of \$301.99. How long will it take to reach a remaining balance of \$45,000?

#### PROCEDURE:

1. Calculate the time to payoff \$45,000 Calculate the time to pay off \$45,000<br>6.9  $\frac{\text{save } \cdot}{\text{save } \cdot}$  12  $\frac{1}{2}$  iii 301.99 **PMT** 45000 **PV n** 2. Subtract from 360 months. Subtract from 360 months.<br>360  $\boxed{\text{xiy}}$  -(answer rounded is 21 months) 21.01

#### NOTE:

This is also a solution to the question, "How long will it take to build an equity of \$854?".

#### *Direct Reduction Loan Amortization Schedule*

This calculation generates the interest paid per period, the payment toward principal each period, and the remaining balance each period over the life of a direct reduction loan.

# EXAMPLE:

Generate an amortization schedule for a loan with a principal amount of \$30,000, monthly payments of \$200, and an interest rate of 7%.

#### PROCEDURE:

1. Store payment amount and load monthly interest rate and beginning principal in the operational stack locations.

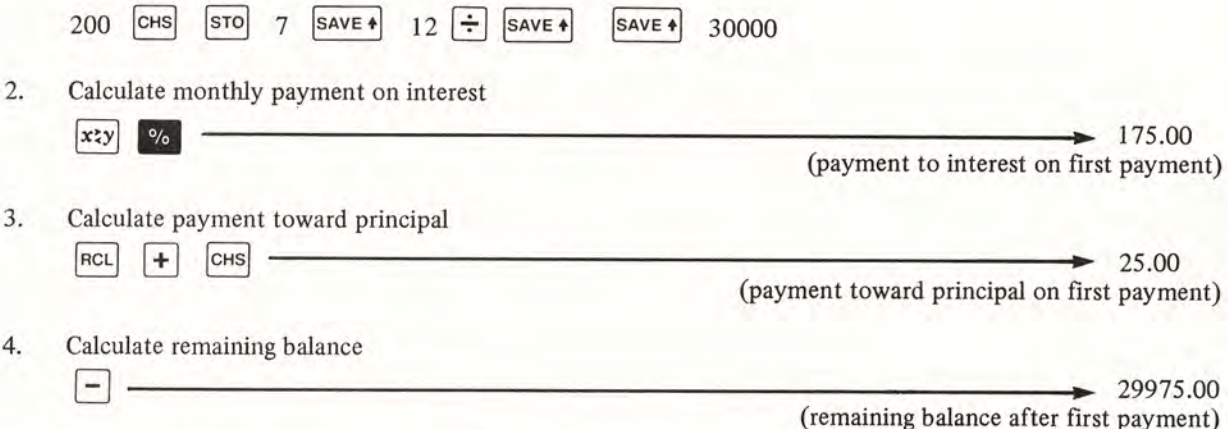

5. Return to step number 2 to calculate values for next time period.

## *HP-80 Accumulated Interest/Remaining Balance Equations*

The equations used by the HP-80 are:

$$
I_{j-k} = PMT\left[k - j - \frac{(1+i)^{k-n}}{i} + \frac{(1+i)^{j-n}}{i}\right]
$$

$$
PV_{k} = \frac{PMT}{i} \left[1 - (1+i)^{k-n}\right]
$$

#### WHERE:

 $I_{i-k}$  = accumulated interest from payment j to payment k

 $PV<sub>k</sub>$  = remaining balance after payment k

PMT = period payment amount

= periodic interest rate  $\mathbf{i}$ 

<sup>n</sup> = total number of payment periods

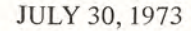

**HP-80**

NO. 80-002

**NOTES**

**POCKET CALCULATOR**

# ANNUITY DUE CALCULATIONS FOR SAVINGS FUNDS

#### GENERAL

Data entry sequences for the HP-80 top row keys (••III ....)were designed to be simplest for calculations involving ordinary annuities. The most common definition of *ordinary annuity* (sometimes called "payments in arrears") assumes that payment amounts are equal, that payment periods are equally spaced in time, and that these payments are made *at the end* of each period. However, by slightly modifying the standard key sequences, the HP-80 can be used for *annuity due* calculations (sometimes called "payments in advance") where equal payments are made *at the beginning* of equally spaced periods.

This issue of the HP-80 APPLICATION NOTES will be of assistance to the HP-80 user wishing to solve for *Future value, payment amount,* number of *payment periods,* and *interest rate* in annuity due calculations.

The symbolic values listed below will be used to demonstrate the various keystroke sequences that follow.

 $A =$  number of payment periods in a year

**PUBLISHED AS A SERVICE FOR USERS OF THE HP-80 FINANCIAL**

APPLICATION

- $B =$  number of years
- $C =$  annual interest rate
- $D =$  payment amount
- $F =$  future value of the series of payments at the end of the last payment period

#### FIND THE FUTURE VALUE OF A SERIES OF PAYMENTS

#### *Keystrokes:*

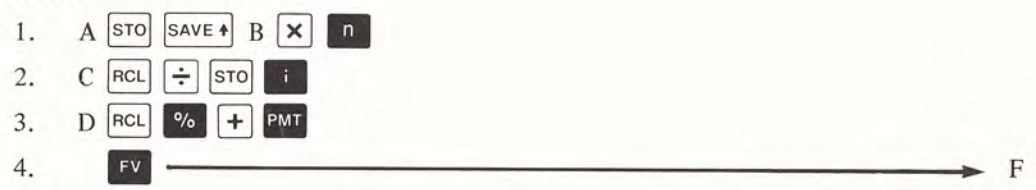

#### *Example:*

Deposits of \$75 a month for 6 years will be paid into a savings account starting tomorrow. The savings plan compounds monthly using a 5% nominal interest rate. How much money will be in the account at the end of 6 years?

#### *Procedure:*

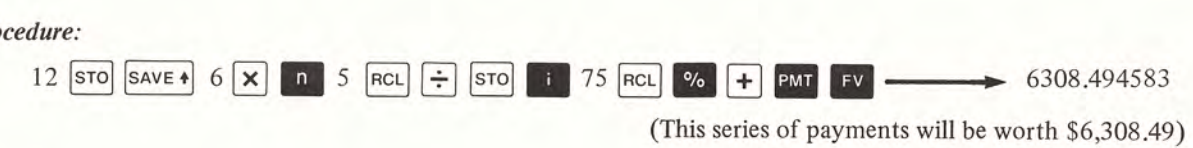

*HEWLETT'PACKARD <sup>10900</sup>* Wolfe Road, Cupertino, California *95014,* Telephone *408-996-0100*

HEWLETT-PACKARD SUPPLIES THE PROCEDURES HEREIN WITHOUT WARRANTY AND WILL NOT BE LIABLE FOR DAMAGES ARISING FROM THEIR USE.

#### Note:

When solved using ordinary annuity assumptions the future value of these payments would be \$6,282.32.

**FIND THE PAYMENT AMOUNT REQUIRED TO ACHIEVE SOME FUTURE VALUE**

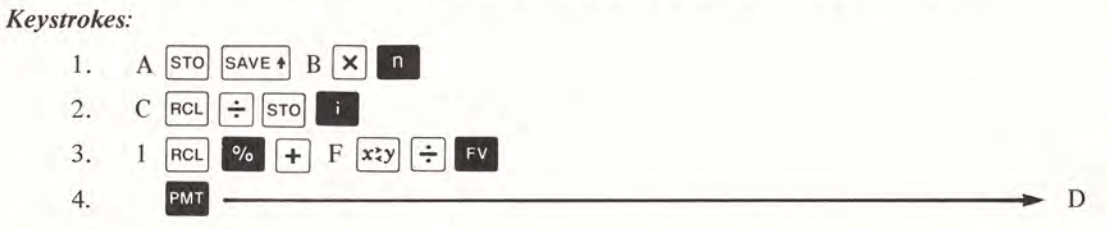

#### *Example:*

It has been determined that \$10,000 will be required 15 years from now to send a son to college. A savings plan paying 7% (compounded monthly) is available. What equal monthly payments should be made in order to accrue the required amount?

#### *Procedure:*

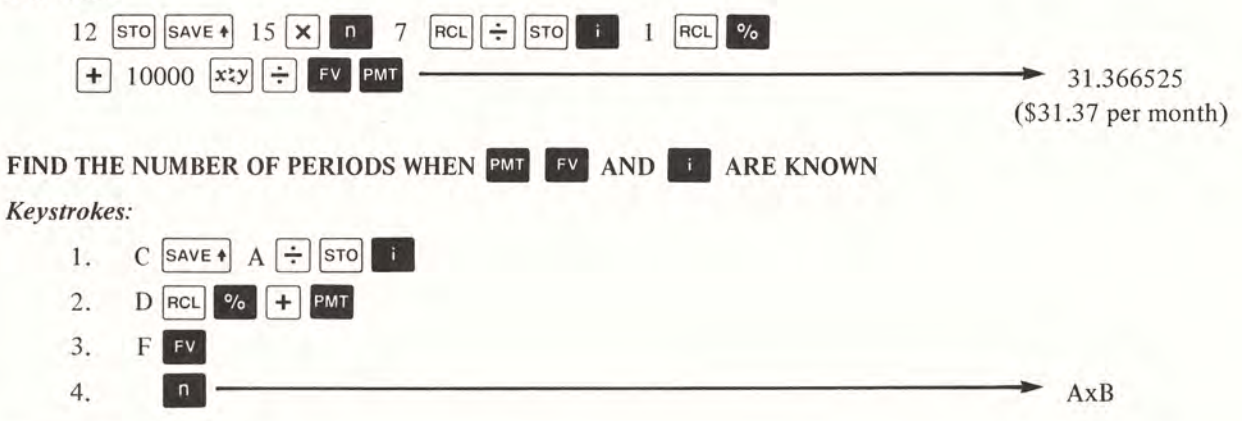

#### *Example:*

The same \$10,000 amount is desired as in the previous example and a 7% interest also applies. Now however, the individual will be placing \$40 per month in his account. How long will it be before the desired sum is available?

#### *Procedure:*

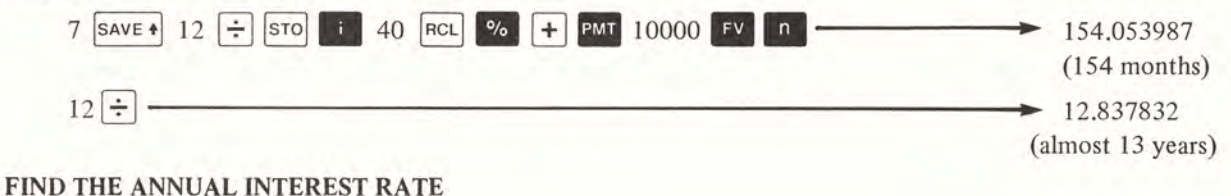

# *Keystrokes:*

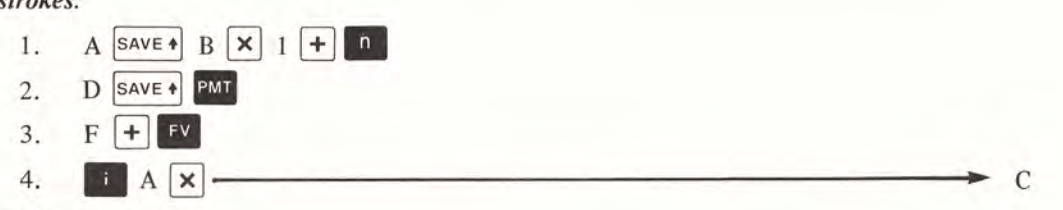

#### *Example:*

Suppose the individual in our second example was only able to pay \$20 per month but still wanted to accumulate \$10,000 in 15 years. What interest rate must a savings plan offer in order to accomplish this?

#### *Procedure:*

dure:<br>
12  $\boxed{\text{save } +}$  15  $\boxed{\text{X}}$  1  $\boxed{\text{+}}$  n 20  $\boxed{\text{save } +}$  PMT 10000  $\boxed{\text{+}}$  FV i 12  $\boxed{\text{X}}$   $\boxed{\text{+}}$  11.904768 (an 11.90% interest rate is required) AUGUST 17, 1973

**HP-80**

NO. 80-003

**NOTES**

**POCKET CALCULATOR**

# ANNUITY DUE CALCULATIONS FOR SAVINGS PLANS WHEN COMPOUNDING PERIODS DIFFER FROM PAYMENT PERIODS

#### GENERAL

In financial calculations involving a series of payments equally spaced in time with periodic compounding, both periods of time are normally equal and coincident. This is an assumption built into the HP-80 pre-programming.

In savings plans however, money may become available for deposit or investment at a frequency different from the compounding frequencies offered. The HP-8Q can easily be used in these calculations. However, because of the assumptions mentioned, adjustments must be made to the data so that the two periods can be considered to occur at the same time. When the compounding periods occur more frequently than payment periods, additional keystrokes adjust the compounding period interest rate to an equivalent rate for the payment period. When payments occur more frequently than compounding, the payment amount is adjusted to reflect the fact that payments accrue simple interest between compounding periods.

This issue presents keystroke solutions for *future value, payment amount, and number ofpayments* for both situations of compounding periods differing from payment periods. In addition it should be noted that only annuity due (payments at the beginning of payment periods) calculations are shown since this is most common in savings plan calculations.

The following symbolic values will be used in the keystroke sequences shown below:

- $A =$  number of payment periods in a year
- $U =$  number of compounding periods in a year
- $B =$  number of years (and/or fraction of a year as appropriate)

**PUBLISHED AS A SERVICE FOR USERS OF THE HP-80 FINANCIAL**

**APPLICATION** 

- C =annual interest rate expressed as a percent
- $D =$  payment amount
- $F =$  future value of the series of payments at the end of the last payment period

#### COMPOUNDING PERIODS MORE FREQUENT

#### *Keystrokes (solving for future value):*

1. Calculate an equivalent payment period interest rate and store it.

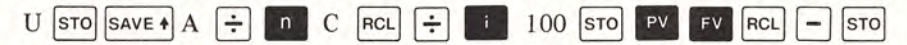

2. Assuming payments are made at the beginning of the payment periods, calculate the future value.

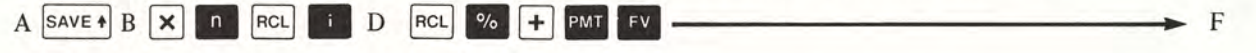

*HEWLETT'PACKARD <sup>10900</sup>* Wolfe Road, Cupertino, California *95014,* Telephone *408-996-0100*

HEWLETT-PACKARD SUPPLIES THE PROCEDURES HEREIN WITHOUT WARRANTY AND WILL NOT BE LIABLE FOR DAMAGES ARISING FROM THEIR USE. 5952-6102 8/73

Quarterly deposits  $(A = 4)$  of \$95 (D) are to be made into a savings account paying 5% (C), compounded monthly  $(U = 12)$ . What amount  $(F)$  will be in the account at the end of 7 (B) years?

#### *Procedure:*

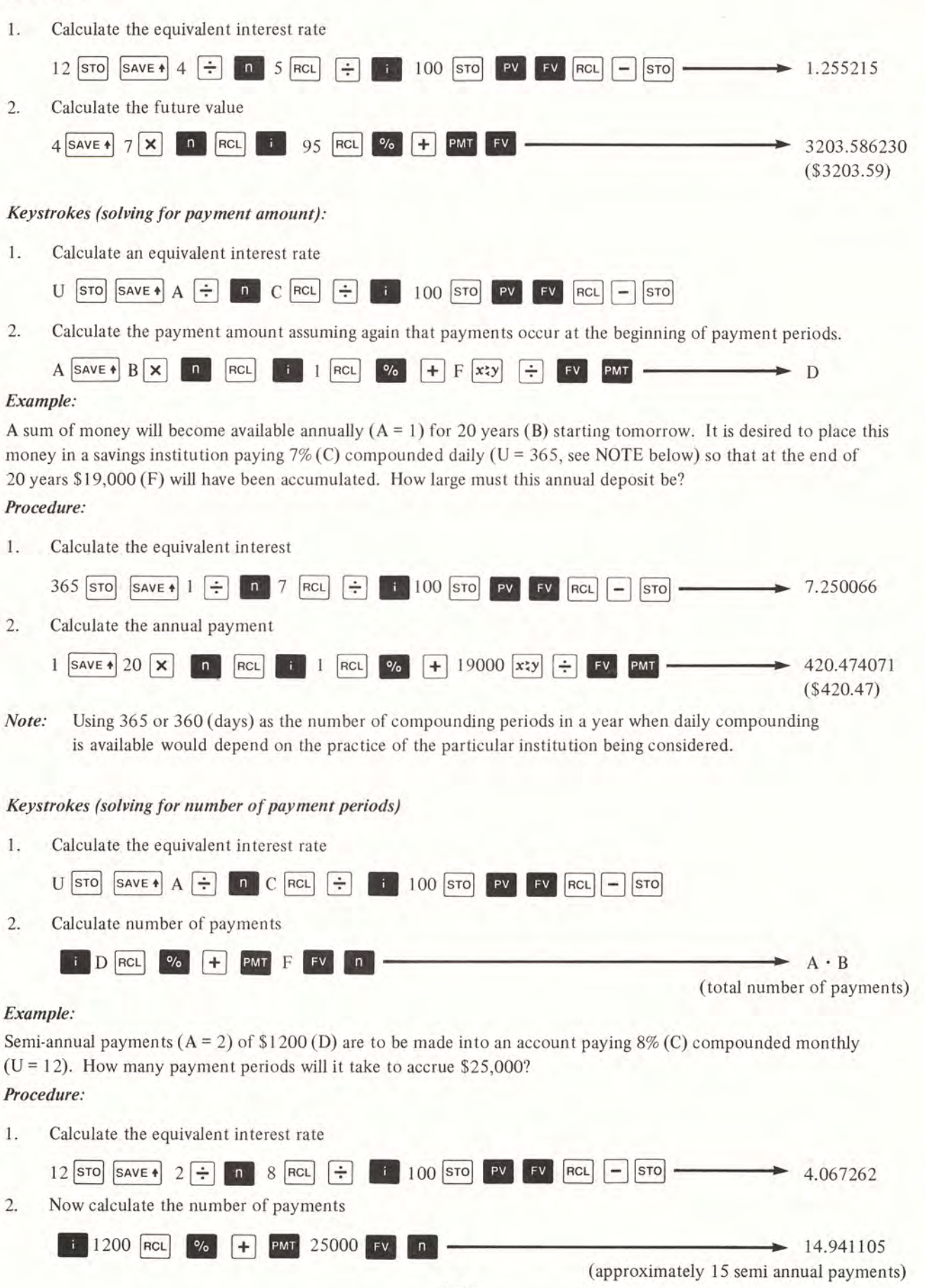

#### PAYMENT PERIODS MORE FREQUENT

#### *Keystrokes (solving for future value):*

1. Assuming payments occur at the beginning of payment periods, calculate an equivalent *payment amount* that can be considered to occur with the same frequency as compounding.

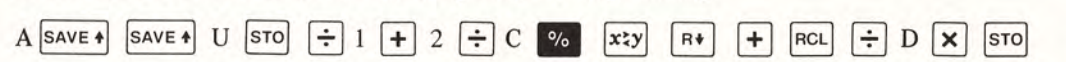

2. Using this equivalent payment amount, fu ture value can be calculated.

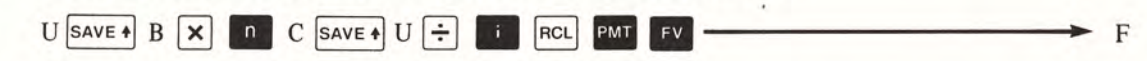

#### *Example:*

Deposits of \$100 (D) per month  $(A = 12)$  will be made into a savings account paying 6% (C) compounded quarterly  $(U = 4)$ .

Find the value of the series of payments at the end of 14 (B) years.

#### *Procedure:*

1. Calculate an equivalent quarterly payment.

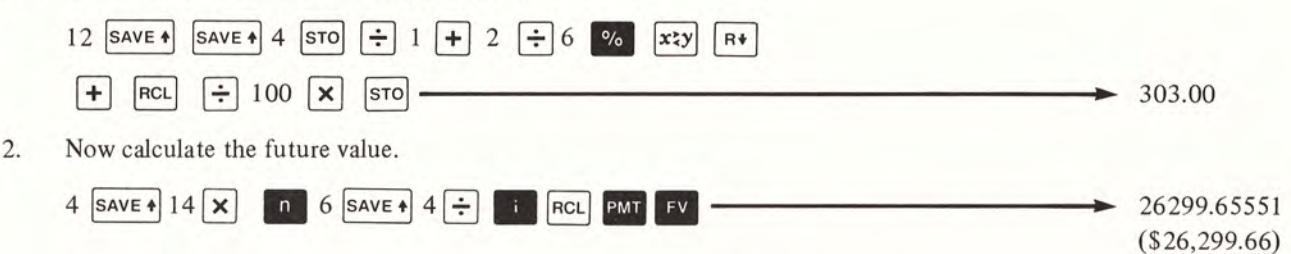

#### *Keystrokes (solving for payment):*

Unlike the other situations presented, in solving for payment amount when payments occur more frequently than compounding, the adjustments are made to an HP·80 answer rather than to input data.

1. Calculate and store a payment factor to be recalled for use in step 3.

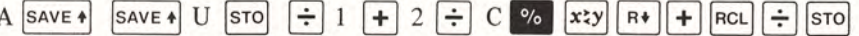

2. Using the ordinary annuity keystrokes solve for the intermediate payment amount if payments were to occur with the same frequency as compounding.

PMT

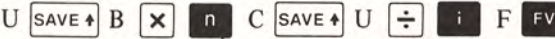

3. Now divide by the payment factor calculated in step 1.  $\begin{array}{c} \boxed{\div} \\ \hline \end{array}$  D

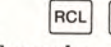

#### *Example:*

A mutual fund has consistently paid annual dividends  $(U = 1)$  of 6% (C) on money invested, and offers investors the opportunity to automatically reinvest this money. In addition, investors can make monthly  $(A = 12)$  investments in the fund. Assuming the dividend rate stays constant and without considering stock appreciation, what should the monthly payments be if an investor wishes to accrue an investment of \$25,000 (F) at the end of 15 years (B)?

#### *Procedure:*

1. Calculate and store the monthly payment factor

12 SAVE + SAVE + 1 STO  $\div$  1 + 2  $\div$  6 % xzy R+ + RCL  $\div$  STO 12.39 2. Calculate the equivalent annual payment to reach \$25,000 at the end of 15 years at 6%. 1 SAVE + 15 **× 11** 6 SAVE + 1  $\div$  1  $\div$  25000 **FV PMT** 

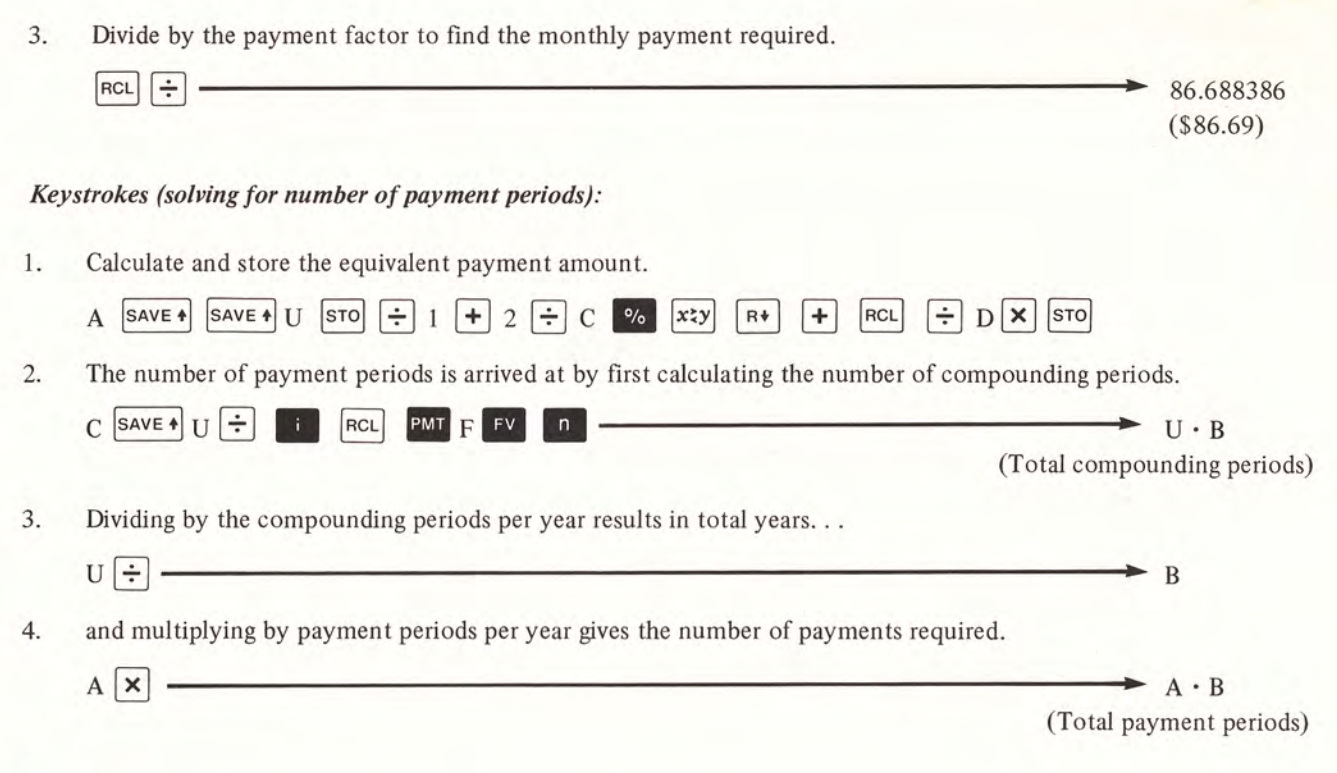

Deposits of \$100 (D) per month (A = 12) will be made into a savings account paying 6% (C) compounded quarterly  $(U = 4)$ . How long (B), and how many payments will it take to accrue \$26,299.66?

# *Procedure:*

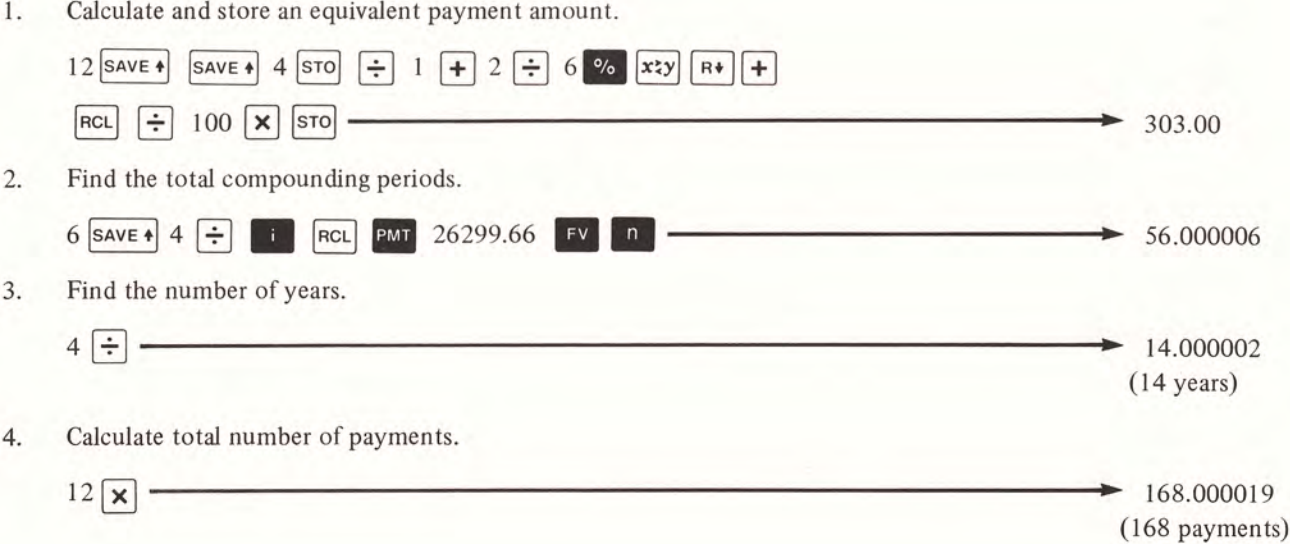

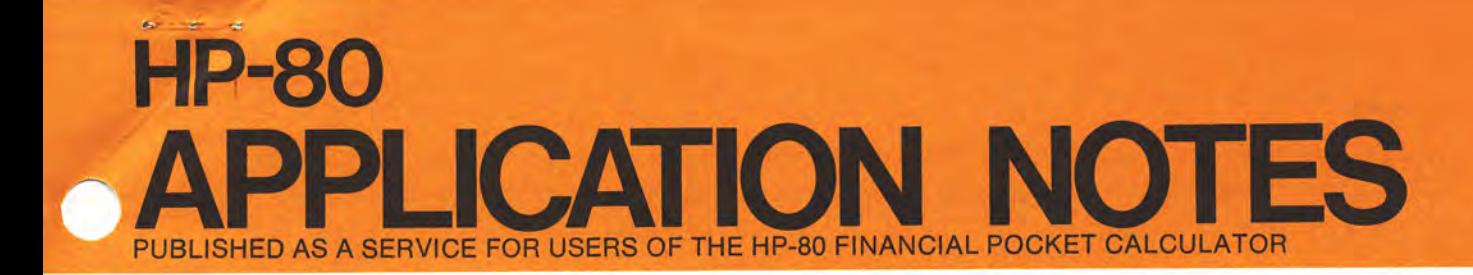

#### AUGUST 31, 1973 NO. 80-004

# ANNUAL PERCENTAGE RATE (APR) FOR LOANS WITH A BALLOON PAYMENT; RATE OF RETURN FOR EVEN CASH FLOWS TERMINATED BY AN UNEVEN CASH FLOW

#### GENERAL

This note will be useful to the HP-80 user wishing to calculate the *Annual Percentage Rate* (APR, and sometimes called the actuarial rate) *ofloans terminated by a balloon payment, or the rate ofreturn (often called yield) of a series of even cash flows terminated by an uneven cash flOW.*

The following symbolic values are used in demonstrating the general keystroke solutions.

- A = number of payment periods in a year
- $B =$  number of years (and/or fraction of a year as appropriate)
- $C =$  Annual Percentage Rate (APR), or rate of return expressed as a percent
- $D =$  periodic payment amount (cash flow)
- $E =$  initial principal amount of loan (initial investment)
- $G =$  balloon payment amount or remaining balance

#### ANNUAL PERCENTAGE RATE FOR LOANS WITH A BALLOON PAYMENT

When the initial principal  $(E)$ , total number of payments  $(A \times B)$ , payment amount  $(D)$  and balloon payment  $(G)$ amount are known, the HP-80 can be used to solve for the Annual Percentage Rate (APR) of the loan. These keystrokes are valid regardless of the way in which the loan was initially constructed (i.e. direct reduction, add-on rate etc.)

#### *Keystrokes (when the balloon payment occurs in the same time period as the last payment)*

I. Divide the balloon by 100 and store the result.

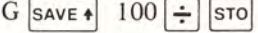

 $G \simeq 100 \div \simeq 100$ <br>2. Calculate the number of payments, multiply by 365, divide by 2 and press  $\begin{bmatrix} 0 \\ 1 \end{bmatrix}$ .

A SAVE +  $\boxed{B} \times 365 \times 2 \div 0$ 

3. Multiply the payment amount by 2, divide by the number stored in step 1. and press  $P<sup>MT</sup>$ .

 $D$  SAVE +  $2 \times$  RCL  $\div$  PMT

4. Divide the loan amount by the number stored in step 1. and press.

 $E$ **RCL** $|\div|$ **PV** 

5. Calculate the APR.

 $\left(\text{gold key}\right)$  **h**  $\left[\mathbf{X} \mid \mathbf{2} \mid \div\right]$  **•** C

*HEWLETT'PACKARD <sup>10900</sup>* Wolfe Road, Cupertino, California *95014,* Telephone *408-996-0100*

HEWLETT-PACKARD SUPPLIES THE PROCEDURES HEREIN WITHOUT WARRANTY AND WILL NOT BE LIABLE FOR DAMAGES ARISING FROM THEIR USE.

5952-6103 8/73

Find the annual interest rate (APR) on a  $$2100$  (E) loan requiring equal monthly (A = 12) payments of  $$42.52$ (D) for 2 years (B) and a balloon payment of \$1500 (G) due in addition to the final payment at month 24.

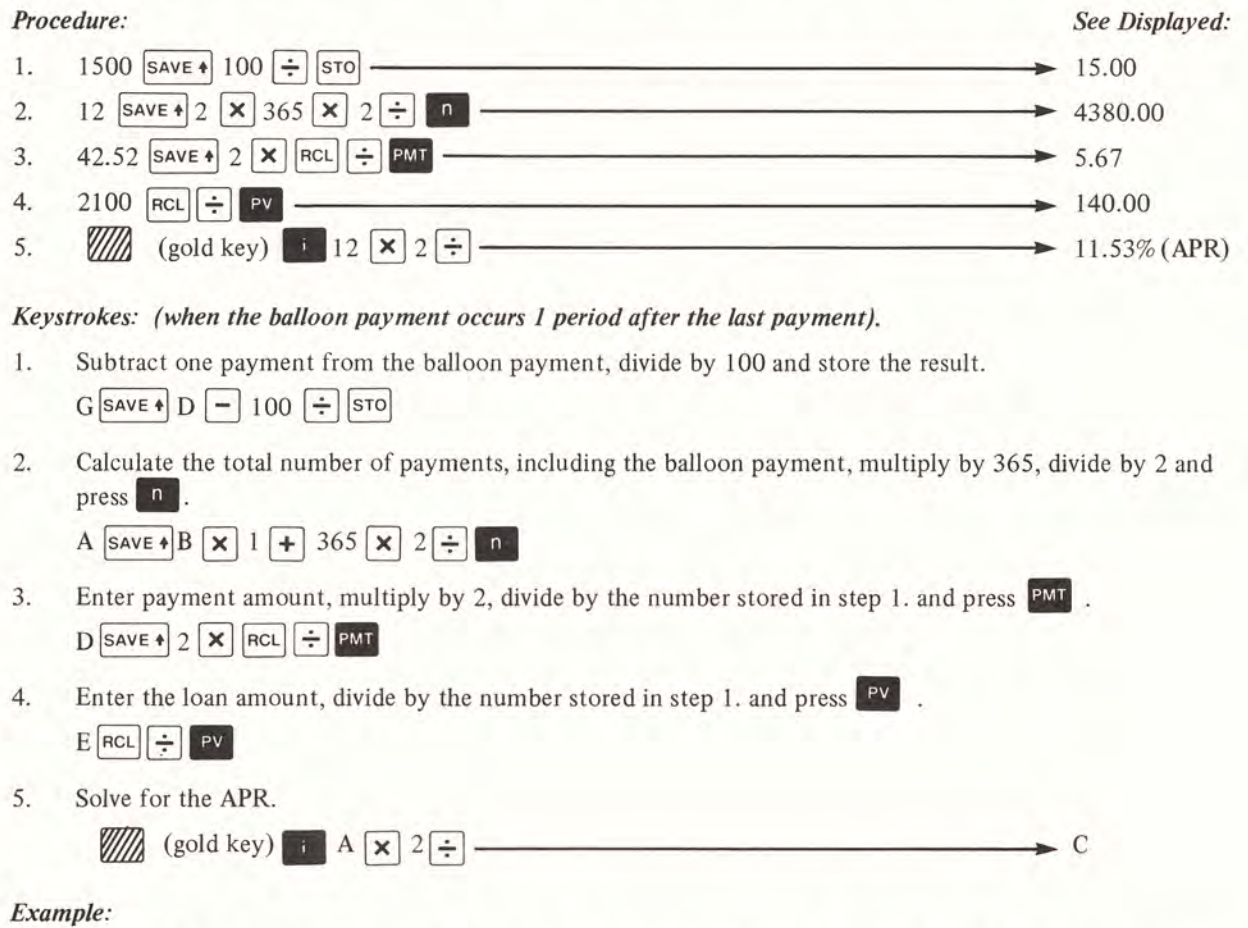

Assuming that the balloon payment of \$1500 in the previous example was due one month after the last payment (i.e. at month 25), and all other factors remained the same, what would the APR be?

#### *Procedure:*

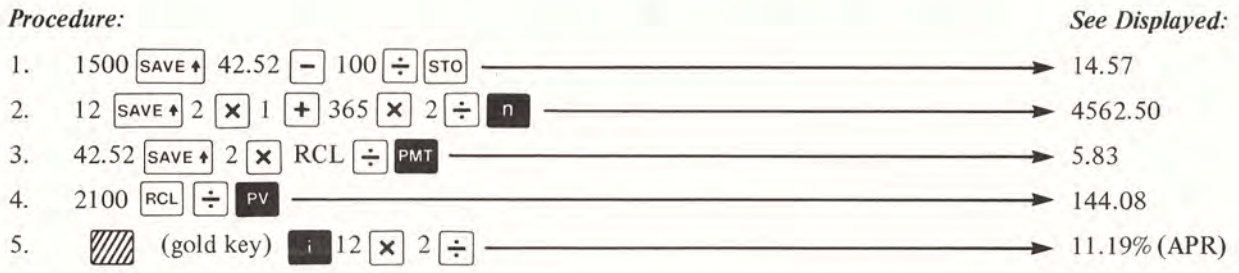

# RATE OF RETURN

The keystrokes below calculate the rate of return for situations that involve some initial payment followed by even cash flows (equal amounts, equally spaced in time) and a final uneven cash flow (balloon payment) coincident with the last payment.

#### *Keystrokes:*

The keystrokes shown here are exactly the same as those shown for calculating the APR of a loan with a balloon payment when the balloon payment occurs at the same time as the last periodic payment.

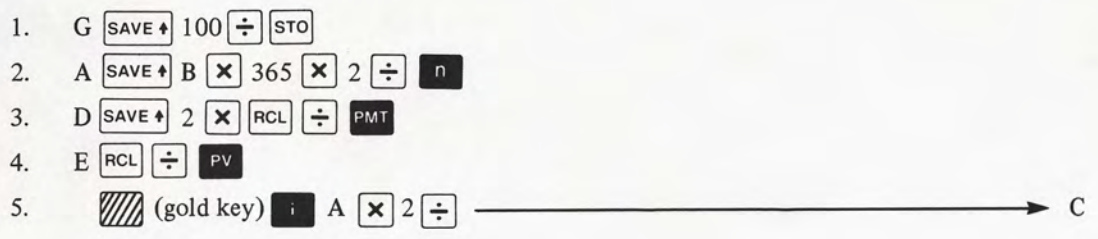

Assume that something (property, rights to a franchise, etc.) is purchased for \$200,000 (E), and that it generates an annual income  $(A = 1)$  of \$12,000 (D) for 6 (B) years. If it is sold at the end of the 6 years for \$300,000 (G), what is the annual rate of return?

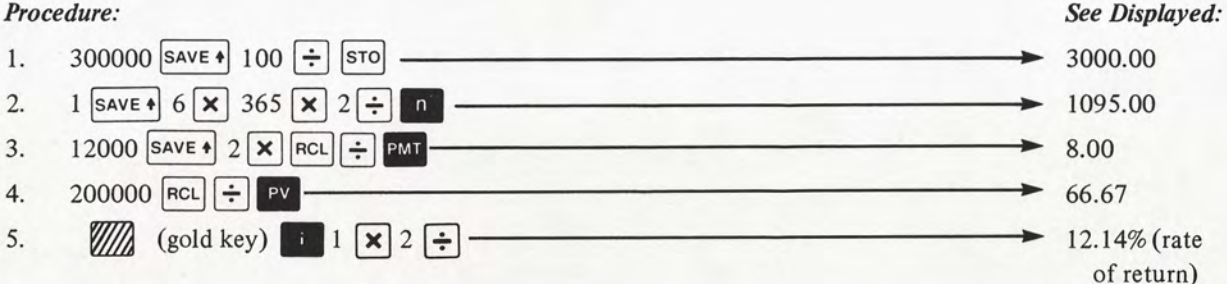

#### Notes:

- 1. When calculating the rate of return, if the periodic payments (D) represent a cash outflow instead of an income this value would be entered as a negative number.
- 2. The HP-80 yield to maturity calculation for bonds is used to solve the problems in this issue. Solving for APR or rate of return is analogous to solving for bond yield. The property price or initial loan amount corresponds to the bond price. Income from property or loan payments correspond to bond coupons, and the balloon payment on a loan, or sale price in the rate of return calculation compares to the redemption (face) value of a bond.

The HP-80 bond calculations have built-in assumptions which are specifically tied to bond calculations. Some of these are:

- Bond coupons are paid semiannually
- Time is entered in days
- Bond price is expressed as a percent of redemption value

To change these assumptions and use another set of conditions, the data must be adjusted. This is the reason for all the numerical data entries (i.e., 365  $\overrightarrow{x}$ , 2  $\overrightarrow{+}$ ) and the **FICL**  $\overrightarrow{+}$  sequence in the general symbolic keystroke solutions shown.

- 3. Since the bond yield algorithm is being used, the same operating limits as expressed in Appendix D of the  $HP-80$  Owner's Handbook would apply. For these applications these limits can be expressed as follows:<br>The absolute value of the number entered for  $PMT$  must be greater than .125 and less *the absolute value of the number entered for*  $\frac{PMT}{P}$  *must be greater than 125 and less than the value entered for*  $\frac{PV}{P}$ . *The value entered for*  $\frac{PV}{P}$  *must be greater than 20 and less than 5000.*
- 4. It should be noted that for the calculations in this note the periodic payments (D) are assumed to occur *at the endof* the payment periods (ordinary annuity).

OCTOBER 26,1973

**HP-80**

NO. 80-005

**NOTES**

**POCKET CALCULATOR**

# PRICE AND YIELD CALCULATIONS FOR MORTGAGES TRADED AT A DISCOUNT/PREMIUM

#### GENERAL

This note will be useful to HP-80 users who buy and/or sell mortgages at prices lower (discounted) or higher (at a premium) than the remaining balance of the loan at the time of purchase.

Keystrokes solving for *annual yield* (given a price) and *price* (given a desired yield) are shown for mortgages both *with and without balloon payments.*

Most mortgage loans are not paid to maturity, but are prepaid, and values for yield or price change depending on the time of prepayment. While there are regional assumptions available for estimating the time of prepayment is often desirable to determine values for price or yield for several prepayment assumptions. This necessitates generating a remaining balance (balloon payment) for each new assumption, and for this reason a simplified method for *calculating the remaining balance* of a direct reduction loan (mortgage loan) has been included.

The following symbolic values will be used in the keystroke sequences shown below:

- $A =$  Number of payment periods in a year
- $B =$  Number of years (and/or fraction of a year as appropriate).

**PUBLISHED APPLICATION AS A SERVICE FOR USERS OF THE HP-80 FINANCIAL**

- $C =$  Annual yield (for price and yield calculations) or annual percentage rate (for remaining balance calculations).
- $D =$  Periodic payment amount
- $E =$  Purchase price (for yield and price calculations), or mortgage amount (for remaining balance calculations).
- $G =$  Balloon payment amount, remaining balance.

#### MORTGAGES WITH A BALLOON PAYMENT

The balloon payment of a mortgage may occur in one of two ways. It may be part of the original loan. That is, it is agreed that the mortgage is to be repaid by a series of equal payments plus a balloon payment. AI ternatively, the schedule of payments is arranged such that the loan is to be fully amortized (without a balloon) by a series of equal payments, but the mortgage is paid in full prior to maturity. The balloon payment in this case would at least be equal to the remaining balance of the mortgage at the time of prepayment. (The balloon payment could also include prepayment penalties, etc.). The keystroke solutions shown are valid for either situation. However, the examples refer to balloon payments on prepaid mortgages, since this situation occurs more frequently. It should be noted that the balloon payment amount, for the purposes of these keystrokes, occurs coincident wi th, and does not include the last periodic payment amount.

HEWLETT (hp) PACKARD 19310 Pruneridge Avenue, Cupertino, California 95014, Telephone 408-996-0100

HEWLETT-PACKARD SUPPLIES THE PROCEDURES HEREIN WITHOUT WARRANTY AND WILL NOT BE LIABLE FOR DAMAGES ARISING FROM THEIR USE.

5952-6104 10/73

# *Keystrokes (yield):*

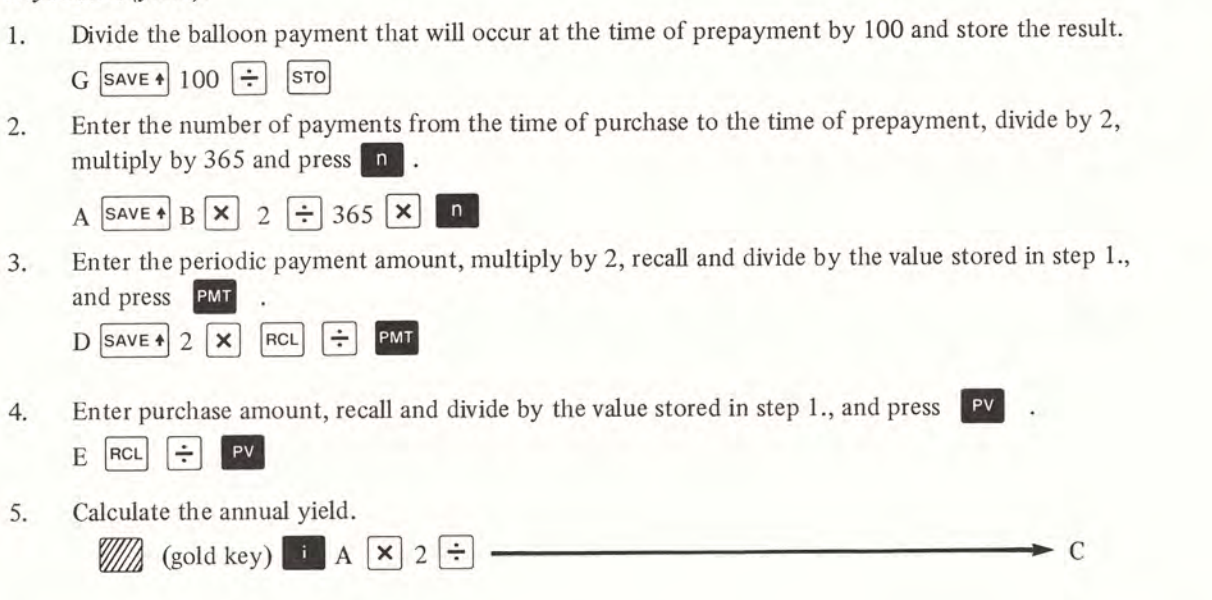

#### *Example:*

A mortgage with monthly (A=12) payments of \$265.07 (D) can be purchased for \$35,000 (E). It is assumed that this mortgage will be prepaid in 7 years (B), and there will be a remaining balance (balloon payment) of \$34,099.87 (G) at that time. Calculate the annual yield (C) if these conditions prevail.

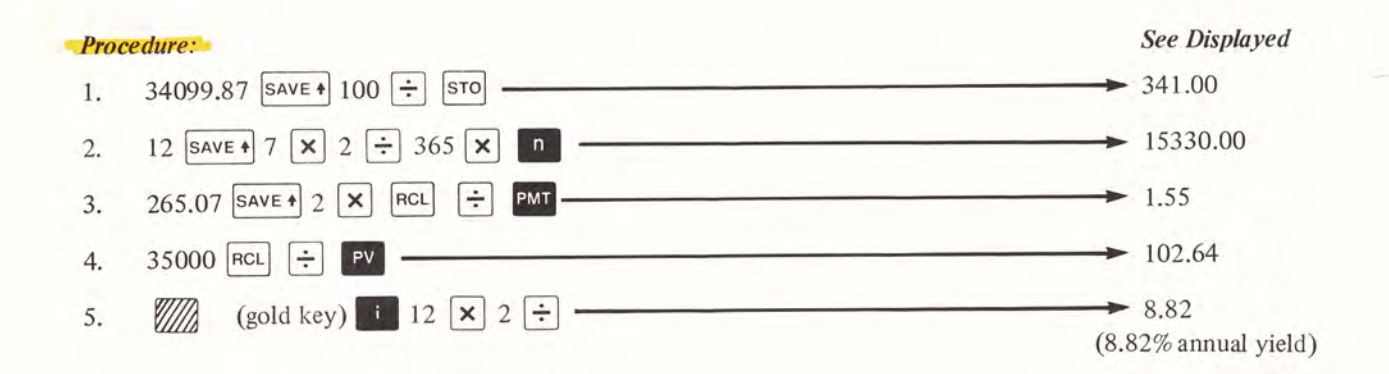

#### *Notes:*

1. The HP-80 yield to maturity programming for bonds can be used for finding the yield because the cash flows of bond and mortgage transactions are analogous. The price of a mortgage corresponds to the price of a bond, the periodic mortgage payments correspond to bond coupons, and the balloon payment of a prepaid mortgage compares to the redemption (face) value of a bond.

The HP-80 bond yield programming has built-in assumptions, however, which are specifically tied to bond calculations.

Some of these are:

- Bond coupons are paid semiannually
- Time is entered in days
- Bond price is expressed as a percent of redemption value

To change these assumptions and use another set of conditions, the data must be adjusted. This is the reason for all the numerical data entries (i.e., 365  $\times$  , 2  $\div$ ) and the  $\text{Rec}$   $\div$  sequence in the general symbolic keystroke solutions shown.

2. Since the bond yield algorithm is being used, the same operating limits as expressed in Appendix D of the *HP·80 Owner's Handbook* apply. For these applications the limits can be expressed as follows: *Comer's Handbook* apply. For these applications the limits can be expressed as follows.<br>The absolute value of the number entered for  $P^{\text{ML}}$  must be greater than .125 and less than<br>the value entered for  $P^{\text{NL}}$ . The

*less than 5000.*

#### *Keystrokes (price):*

1. Determine the present value of the periodic payments from the time of purchase to the time of prepayment using the desired yield. Store the result.

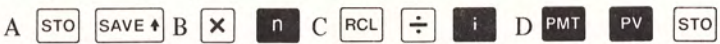

2. Using the desired yield, the balloon payment, and the same number of payment periods, find the present value of that balloon payment amount.<br>A  $\boxed{\text{save +}}$  B  $\boxed{\textbf{x}}$   $\boxed{\textbf{n}}$  C  $\boxed{\text{save +}}$  A  $\boxed{\div}$   $\boxed{\textbf{s}}$   $\boxed{\textbf{s}}$ value of that balloon payment amount.

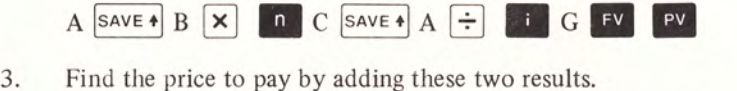

# $\longrightarrow$  E RCL

#### *Example:*

A mortgage with monthly  $(A=12)$  payments of \$271.49 (D) can be purchased. It is assumed that the mortgage will be prepaid in 12 years (B), and the remaining balance (balloon payment amount) at that time will be \$31,029.08 (G). Determine the price to pay for this mortgage if the desired annual yield (C) is 13%.

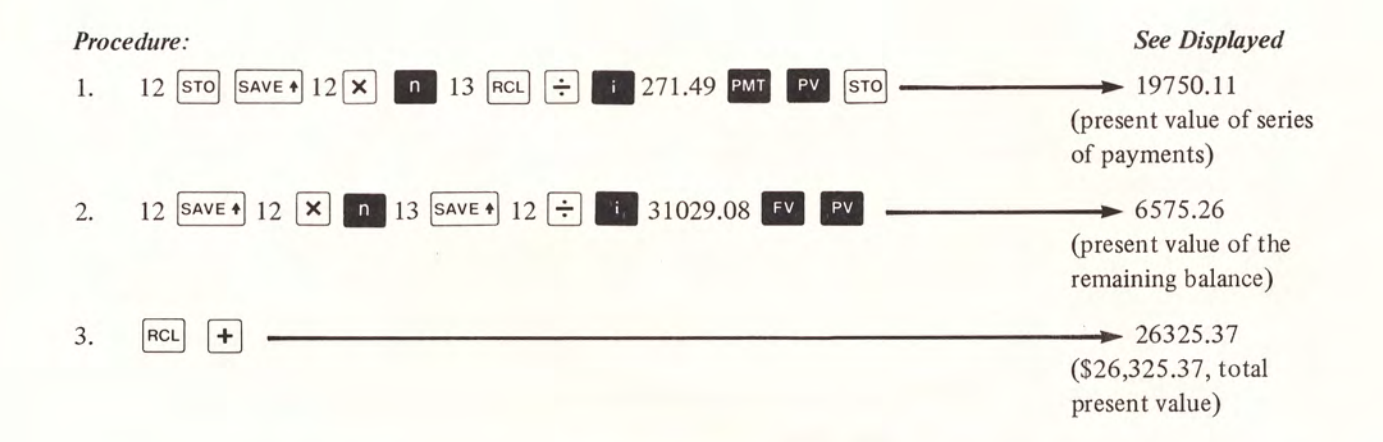

#### CALCULATING THE REMAINING BALANCE OF A DIRECT REDUCTION LOAN (MORTGAGE)

The HP-80 is programmed to calculate the remaining balance and accumulated interest at a particular point in time and this procedure is outlined in the "HP-80 Owner's Handbook". The keystrokes below are presented as an alternative if only the remaining balance is desired.

1. Calculate the exact number of periods required to payoff the mortgage.

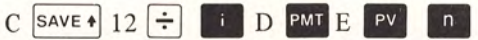

2. Subtract from the value just calculated the number of the payment period in which the remaining balance will occur and press  $\boxed{\bullet}$ .

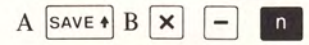

3. The remaining keystrokes are the same as those that calculate the present value of a series of equal payments.<br>
C  $\frac{SAVE + 12}{}$   $\frac{?}{}$  D  $\frac{PWT}{}$ 

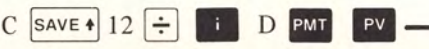

#### *Note:*

Step 1 is required only if the exact remaining balance is desired, because payment amounts are often rounded to the nearest cent, ten cents, or dollar, with the last payment adjusting for this rounding. A close approximation of the remaining balance can be achieved by replacing the calculation shown for step 1 with a simple entry of the actual total of number of payments. This ignores the fact that the last payment is not equal to the rest, but the amount of error in the remaining balance calculated in this manner would not generally affect the calculated values for price or yield significantly.

#### *Example:*

A 30 year (360 payments) loan of \$20,000 (E), with an 8% (C) annual interest rate, is being paid back with 359 monthly (A=12) payments of \$146.75 (D) and a final payment (360) of \$151.10. What will be the outstanding balance  $(G)$  at the end of  $7 (B)$  years.

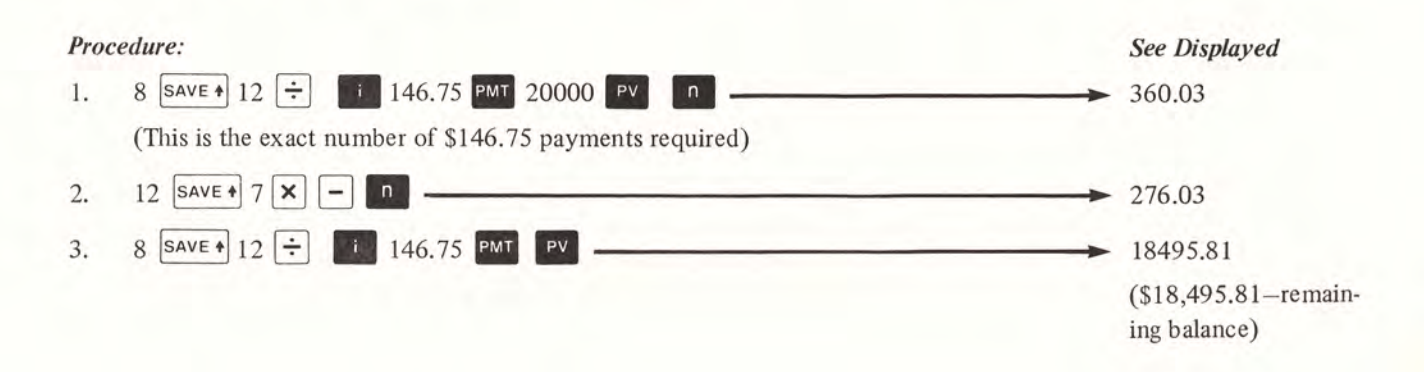

#### *Example:*

Calculate the remaining balance for the preceding example, replacing step 1 by simply entering the total number of payments (360).

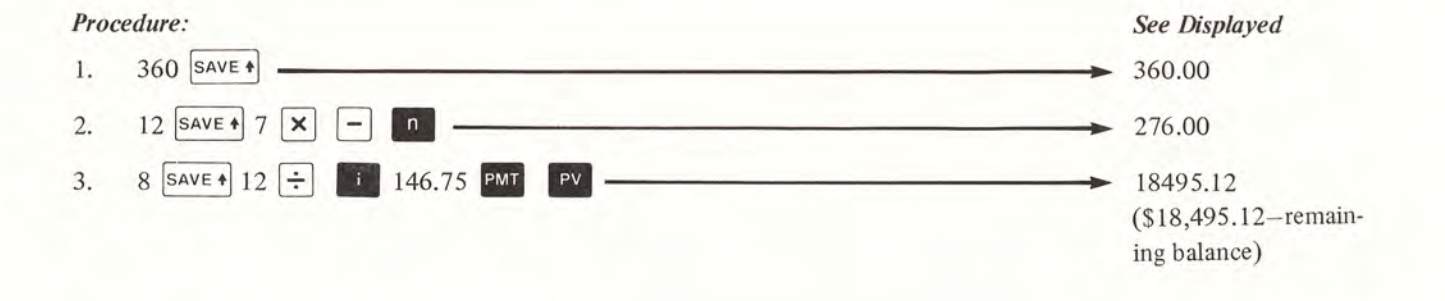

#### MORTGAGES WlTHOUT BALLOON PAYMENTS

If the schedule of payments will fully amortize a loan and it is not prepaid there will of course be no balloon payment. The keystrokes for yield and price in this case are simple top row calculations.

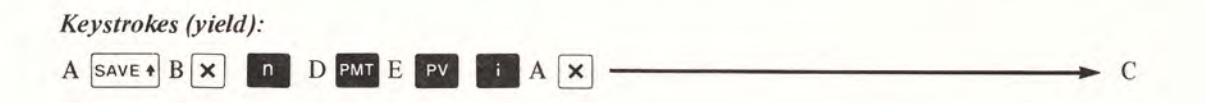

A mortgage with monthly (A=12) payments of \$311.12 (D) has a life of 7 years (B). It is assumed the mortgage will be held for the full 7 years and the mortgage can be purchased for \$17,000 (E). Determine the yield.

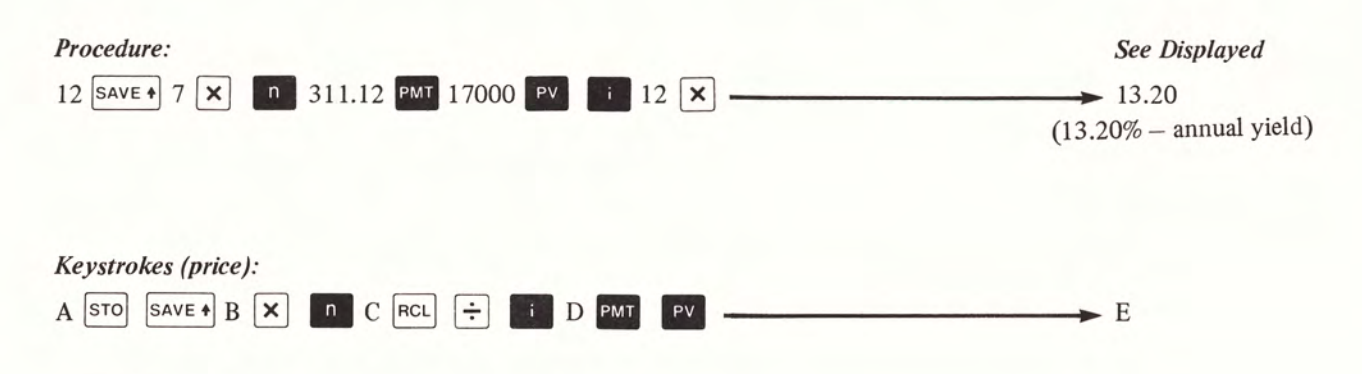

#### *Example:*

Assume that the payments (D= $$311.12$ ) and the term (A=12 payments/year, B=7 years) of the preceding example remain the same, but a 14% (C) yield is desired. Determine the price to pay for this mortgage to achieve this yield.

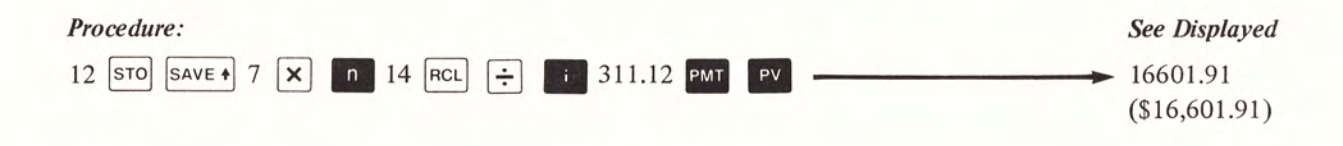

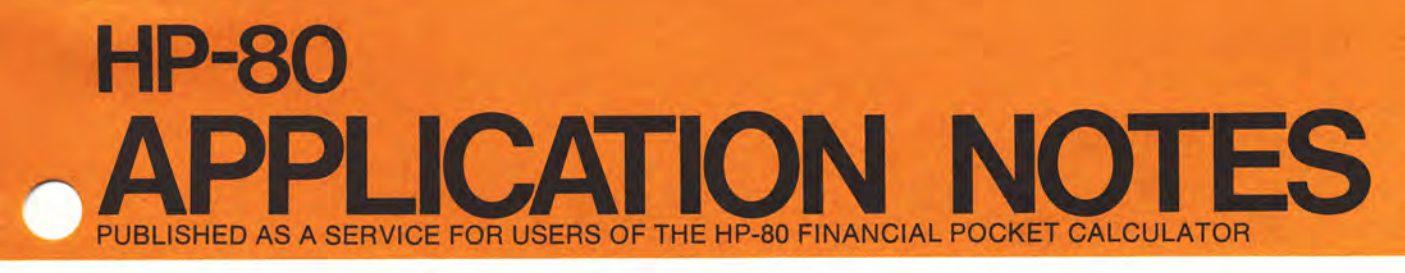

November 16, 1973

NO. 80-006

# ANNUITY DUE AND PRESENT VALUE

#### GENERAL

Data entry sequences for the HP-80 top row keys (••IiII••)were designed to be simplest for calculations involving ordinary annuities. The most common definition of *ordinary annuity* (sometimes called "payments in arrears") assumes that payment amounts are equal, that payment periods are equally spaced in time, and that these payments are made *at the end* of each period. However, by slightly modifying the standard key sequences, the HP-80 can be used for *annuity due* calculations (sometimes called "payments in advance") where equal payments are made *at the beginning* of equally spaced periods.

This issue of the HP-80 APPLICATION NOTES will be of assistance to the HP-80 user wishing to solve for *present value, payment amount,* number of *payment periods,* and *interest rate* in annuity due calculations.

The symbolic values listed below will be used to demonstrate the various keystroke sequences that follow.

- A = number of payment periods in a year
- $B =$  number of years
- $C =$  annual interest rate or annual yield (expressed as a %)
- $D =$  payment amount
- $E =$  present value of a series of payments

#### FIND THE PRESENT VALUE OF A SERIES OF PAYMENTS

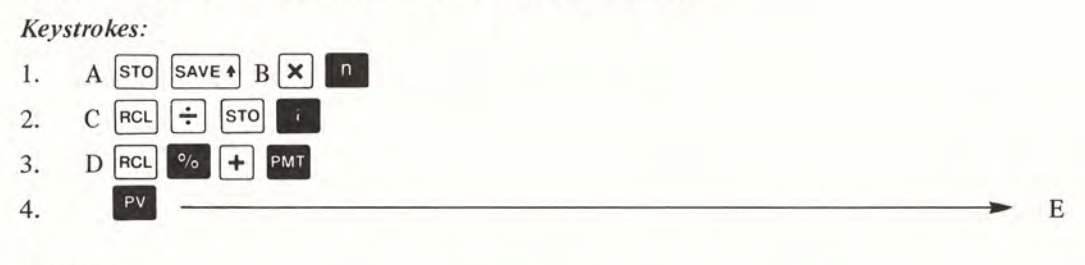

#### *Example:*

The owner of a downtown parking lot has been able to achieve full occupancy and a 7% annual yield (C) by renting parking spaces for \$40 (D) per month  $(A = 12)$ , payable in advance. Some regular customers have expressed interest in renting their spaces on an annual basis. What minimum annual  $(B = 1)$  rent, also payable in advance, will maintain his 7% annual yield rate?

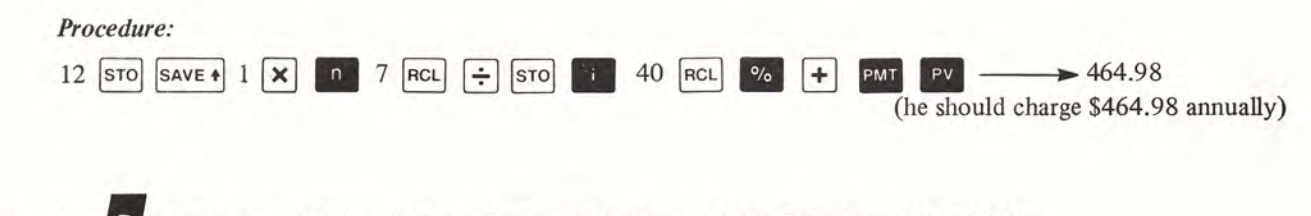

*HEWLETT'PACKAR*<sup>D</sup> *<sup>10900</sup>* Wolfe Road, Cupertino, California *95014,* Telephone *408-996-0100*

HEWLETT-PACKARD SUPPLIES THE PROCEDURES HEREIN WITHOUT WARRANTY AND WILL NOT BE LIABLE FOR DAMAGES ARISING FROM THEIR USE. 5952.6105 11/73

#### FIND THE PERIODIC PAYMENT AMOUNT

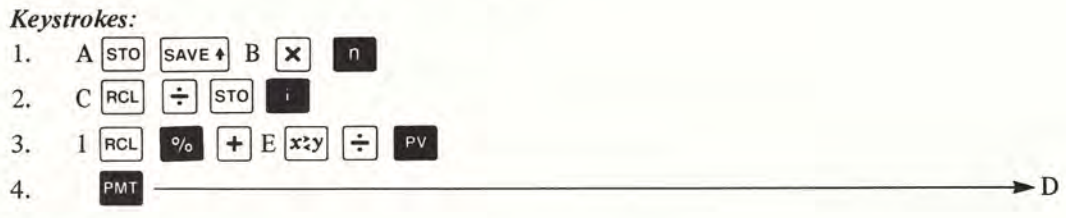

#### *Example:*

The owner of a piece of equipment presently worth \$70,000 (E) intends to lease the equipment for a 5 year period (B). He estimates that the equipment will have no salvage value at the end of the lease, and he desires a 7% annual yield (C). What should the quarterly payments  $(A = 4)$  be, assuming that payments are made at the beginning of each quarter?

### *Procedure:*

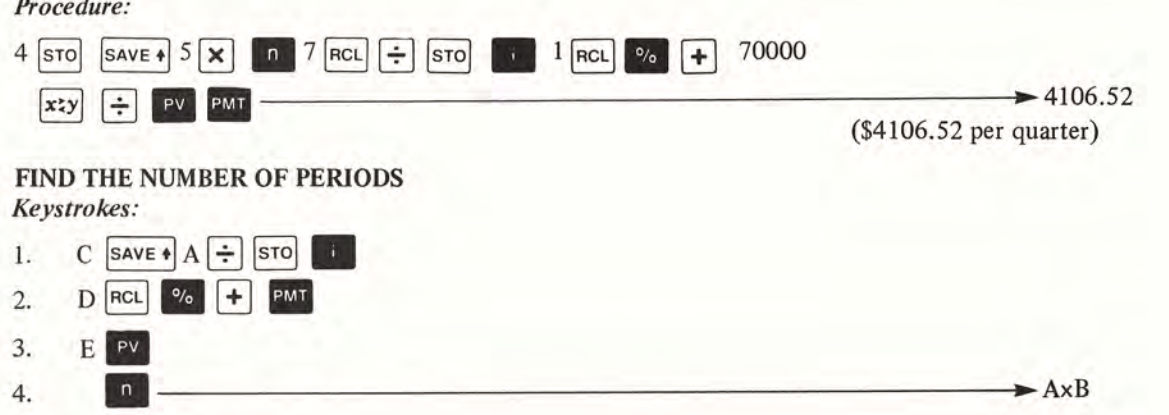

### *Example:*

The owner of the equipment in the previous example feels that it would be better if the quarterly payments  $(A = 4)$  on the \$70,000 (E) piece of equipment were \$3,600 (D). How long would he have to lease the equipment if he still desires a 7% annual yield (C).

#### *Procedure:*

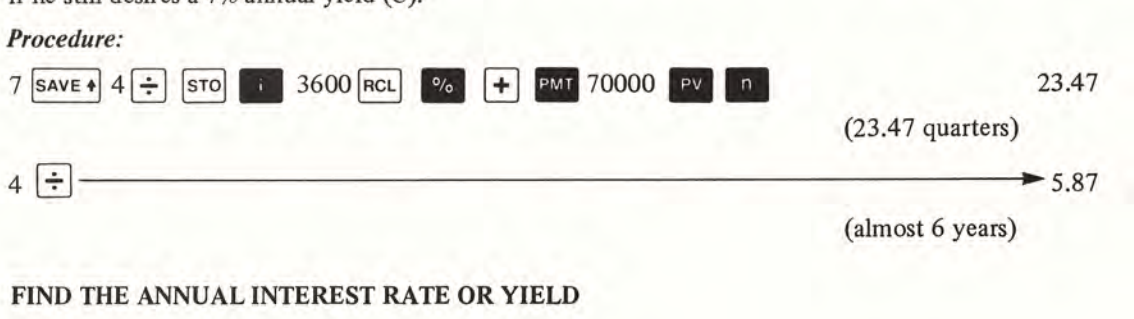

#### *Keystrokes:*

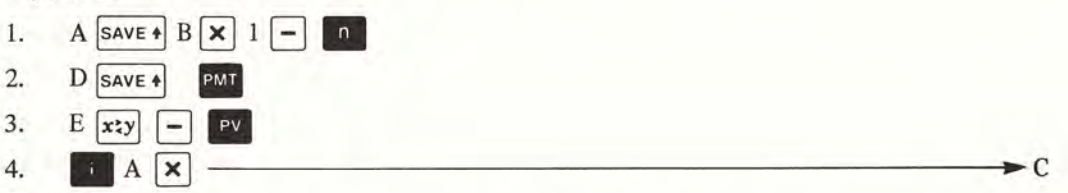

#### $Example:$

A term insurance policy may be paid in two ways. The policy holder may pay \$1000 (E) at the beginning of each year ( $B = 1$ ) or he may elect to make payments of \$84.87 (D) at the beginning of each month ( $A = 12$ ). What is the apparent annual interest rate the insurance company is using when converting from annual payments to monthly payments?

#### *Procedure:*

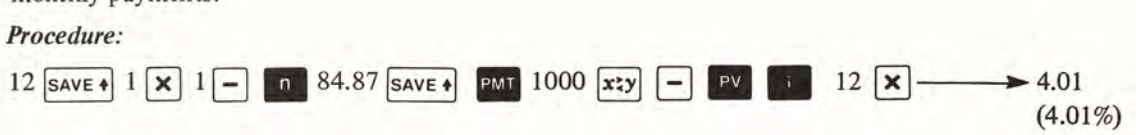

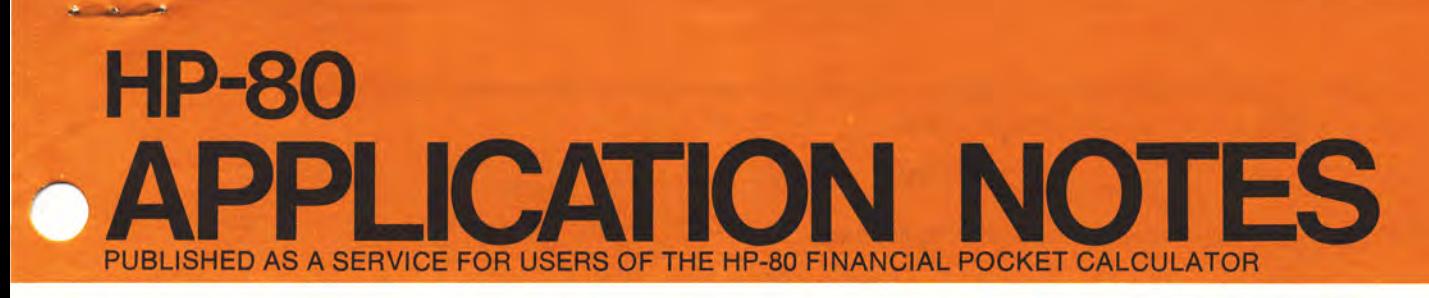

#### DECEMBER 10, 1973 NO. 80-007

# CALCULATING LOGS, ANTI-LOGS, AND ROOTS OF NUMBERS

#### **GENERAL**

This Application Note will be of assistance to those HP-80 owners who require the ability to calculate *common and natural logarithms, anti-logarithms (base 10 and base e), and the "nth" root ofa number.*

#### COMMON (BASE 10) AND NATURAL (BASE e) LOGARITHMS

The following keystrokes will simultaneously calculate the common logarithm (log) and natural logarithm (In) of a number (B).

### *Keystrokes:*

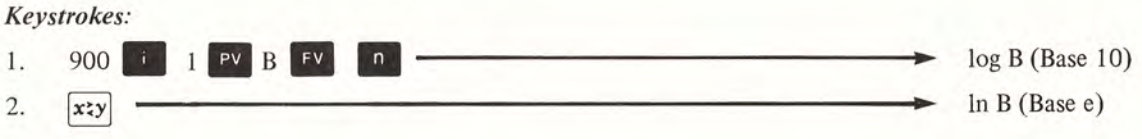

#### *Example:*

Determine the common logarithm and natural logarithm of 256.

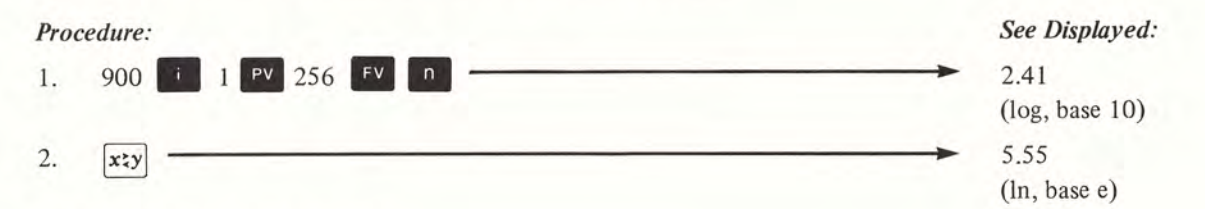

#### LOGARITHMS FOR ANY BASE

The following keystrokes solve for the exponent c in the equation  $A^c = B$  when A and B are known. This procedure may be labeled "finding the logarithm of B to the base A".

The natural logarithm of B will again be available in the y register.

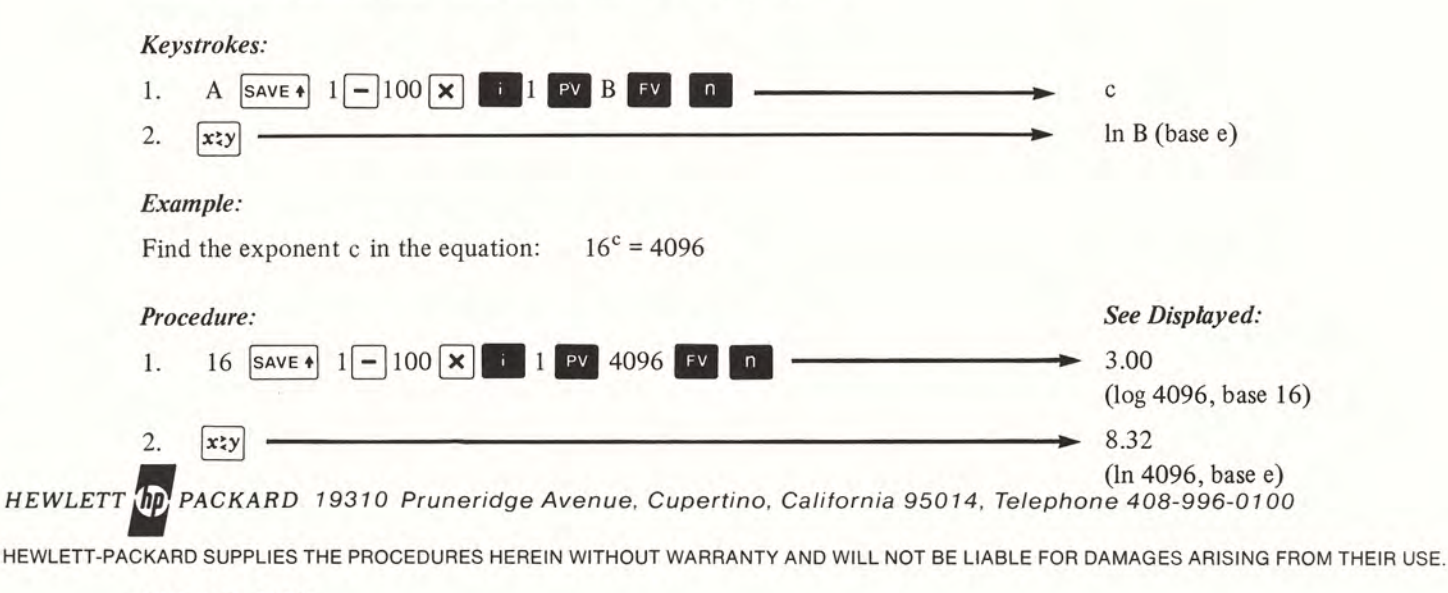

5952-6106 12/73

Note:

When calculating logarithmic values, features that are required for other purposes are being used. Specifically, when solving for  $\begin{bmatrix} 0 \\ 1 \end{bmatrix}$  in the compound interest equation,

$$
FV = PV (1 + i/100)^n
$$

the HP-80 uses natural logarithms and the expression becomes;

$$
n = \frac{\ln (FV/PV)}{\ln (1 + i/100)}
$$

Therefore, the keystroke sequence, 900  $\parallel$  1 **PV** B **FV n**, results in the following solution:

$$
n = \frac{\ln (B/1)}{\ln \left(1 + \frac{900}{100}\right)} = \frac{\ln(B)}{\ln (10)} = \log B \text{ (base 10)}.
$$

Similarly the keystroke sequence,

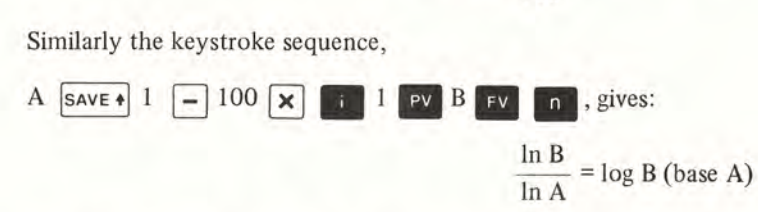

As an intermediate step the HP-80 places the In (FV/PV) in the y register, and for the values discussed this becomes In  $(B/1)$  or simply  $\ln B$  (base e).

#### ANTI-LOGARITHMS (BASE e)

The following keystrokes solve for B in the equation  $e^c = B$ , where e is the base of natural logarithms, and the exponent c is the natural logarithm of B. Step 1 generates the value of e correct to 9 decimal places.

#### *Keystrokes:*

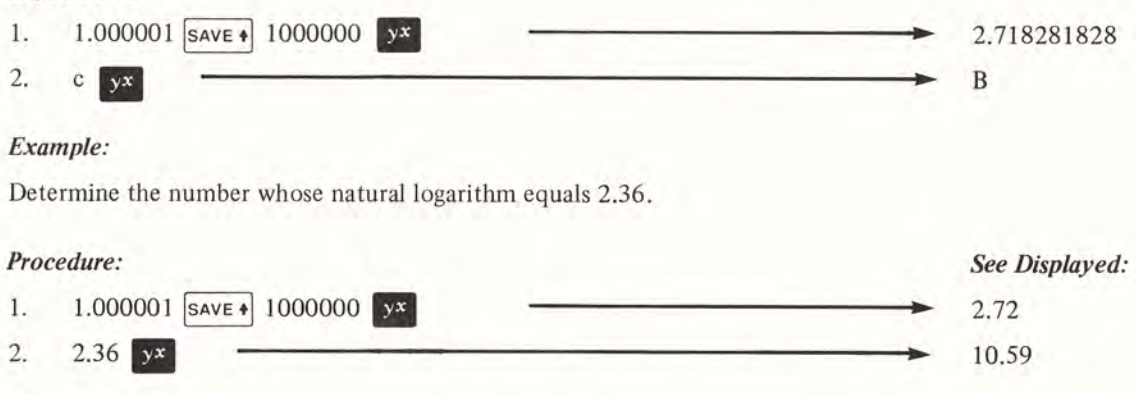

Note:

Since a portion of the value of e repeats itself some will find it easier to remember 2.718281828 than the keystrokes that generate this number. In this case step 1 may be replaced by simply entering e and pressing  $\sqrt{\text{save}}$ .

#### ANTI-LOGARITHMS (BASE 10)

The following keystrokes solve for B in the equation  $10^c = B$  where the exponent c is the common logarithm of B.

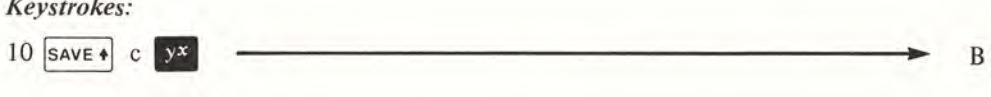

Find the number whose common logarithm is 2.41.

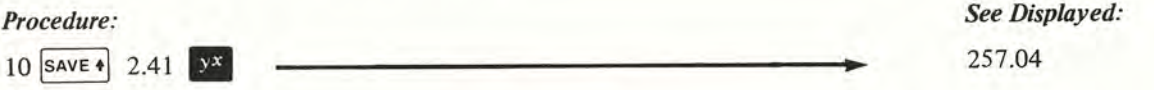

# "nth" **ROOT OF A NUMBER**

The key sequence, A  $\sum_{i=1}^{\infty}$  (Gold Key)  $\overline{x}$ , where A is a positive number, will calculate the 2<sup>nd</sup> root (i.e., square root) of A. This operation is commonly written as  $\sqrt{A}$  or  $\sqrt[2]{A}$ . However, the square root of A may also be written in mathematical notation as

 $A^{\frac{1}{2}}$ 

and in this form it may be said that A is being raised to the  $\frac{1}{2}$  power. A more general representation for finding the "nth" root of a number would therefore be:

 $A^{1/n}$ 

where n = 2 for square or  $2^{nd}$  root, n = 3 for cube or  $3^{rd}$  root, and so on. Since the  $\sqrt{N}$  key will raise a positive number to any power, the HP-80 may be used to calculate the "nth" root of positive numbers as shown below.

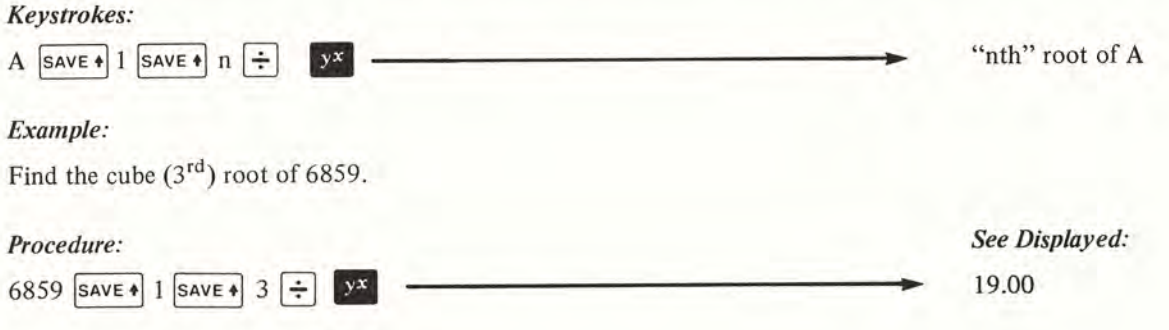

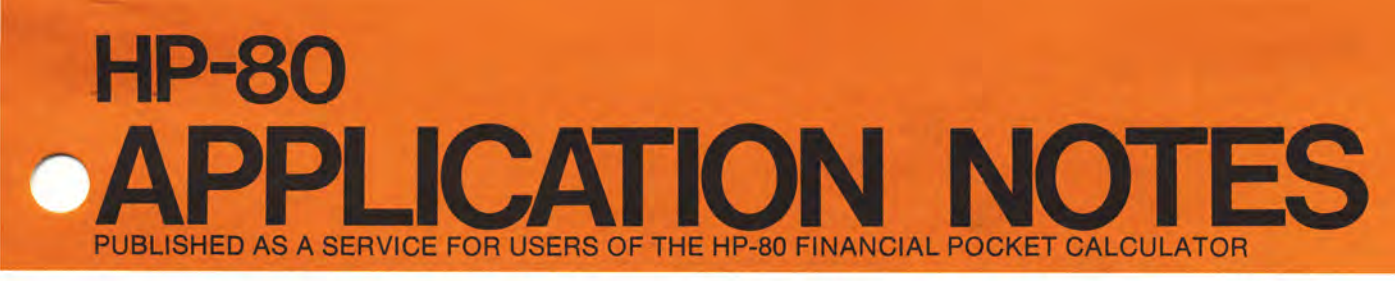

JANUARY 17, 1974

NO. 80-008

# YIELD AND PERIODIC PAYMENT AMOUNT CALCULATIONS FOR LEASES WITH A BALLOON PAYMENT OR RESIDUAL VALUE

### GENERAL

The calculations described in this note assume that the lease payments are *annuity due* (i.e., payments are made at the beginning of the payment periods) and the balloon payment or residual value occurs *at the end of the last payment period.*

The symbolic values listed below will be used to demonstrate the keystroke sequences that follow.

- $A =$  number of payment periods in a year
- $B =$  number of years (and/or fraction of a year as appropriate)
- $C =$  annual yield rate expressed as a percent
- $D =$  periodic payment amount
- $E =$  initial value at the beginning of the lease
- $G =$  balloon payment or residual value amount

# ANNUAL YIELD RATE FOR LEASES WITH A BALLOON PAYMENT OR RESIDUAL VALUE

The HP-80 yield to maturity calculation for bonds is used to solve this type of problem. The initial value of the lease corresponds to the bond price. Periodic lease payments correspond to bond coupons, and the balloon payment amount or residual value compares to the redemption (face) value of the bond.

The HP-80 bond calculations have built-in assumptions which are specifically tied to bond calculations.

Some of these are:

Bond coupons are paid semiannually

Time is entered in days

Bond price is expressed as a percent of redemption value

To change these assumptions and use another set of conditions, the data must be adjusted. This is the reason for all the numerical data entries (i.e., 365  $\times$  , 2  $\div$ ) and the  $\text{RecL}$   $\div$  sequence in the general symbolic keystroke solution shown below.

Since the bond algorithm is being used, the same operating limits as expressed in Appendix D of the HP-80 Owner's Handbook apply. For this application these limits can be expressed as follows:

The absolute value of the number entered for  $P<sup>MT</sup>$  must be greater than .125 and less than the value entered for  $\left| \mathbf{P} \mathbf{v} \right|$ . The absolute value of the number entered for  $\left| \mathbf{P} \mathbf{v} \right|$  must be greater than 20 and less than 5000.

HEWLETT (ID) PACKARD 19310 Pruneridge Avenue, Cupertino, California 95014, Telephone 408-996-0100

HEWLETT-PACKARD SUPPLIES THE PROCEDURES HEREIN WITHOUT WARRANTY AND WILL NOT BE LIABLE FOR DAMAGES ARISING FROM THEIR USE.

5952-6107 01/74

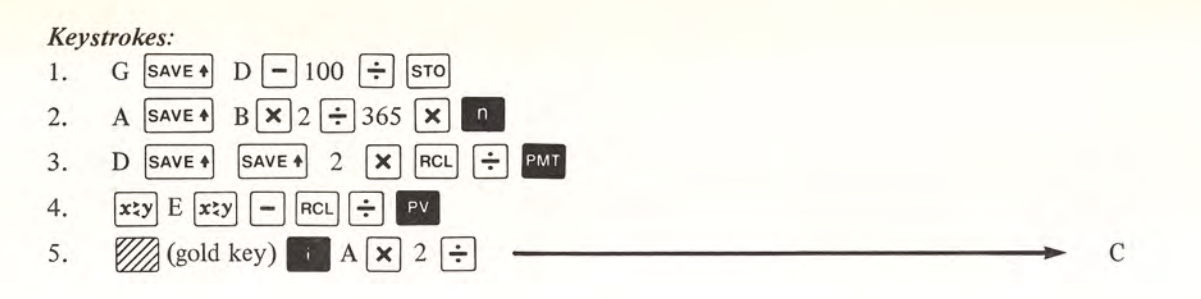

A local truck dealer has offered to lease an off-highway diesel truck for \$80,000.00 (E), requiring equal monthly (A=12) payments of \$1,625.00 (D) for 5 years (B) and a purchase option payment of \$8,000.00 (G) due one month after the last payment. What annual yield will be realized on this contract if the purchase option is exercised?

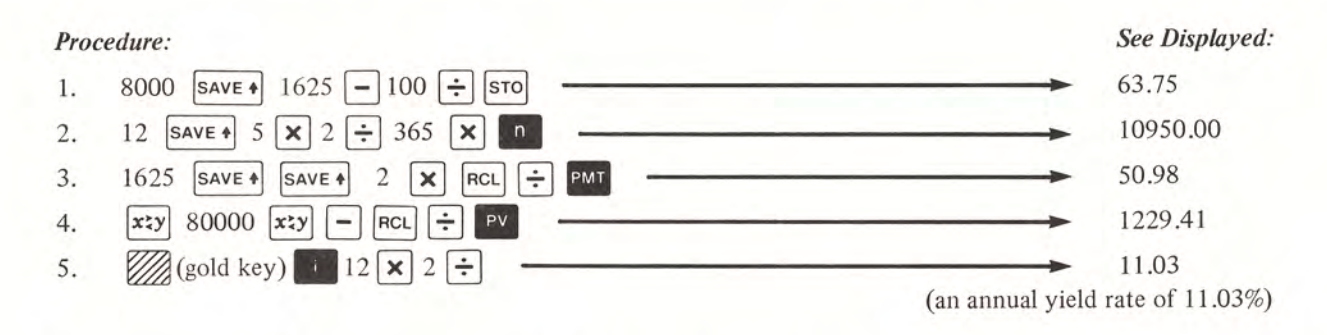

#### PERIODIC PAYMENT FOR LEASES WITH A BALLOON PAYMENT OR RESIDUAL VALUE

The balloon payment or residual value of a lease in effect reduces the value on which the lease payments are based, thus lowering the payment amount necessary to achieve the desired yield. The following keystrokes find this adjusted initial value and then solve for the periodic payment amount.

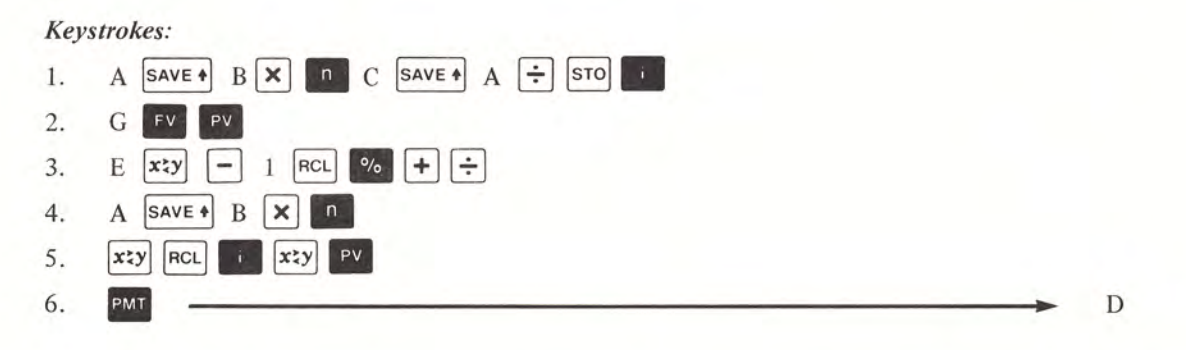

#### *Example:*

Find the monthly  $(A=12)$  payment required for 5 years (B) to achieve an annual yield of 10% (C) if the cost of the equipment is \$63,000.00 (E) and it will have a residual value of \$6,300.00 (G) at the end of the lease.

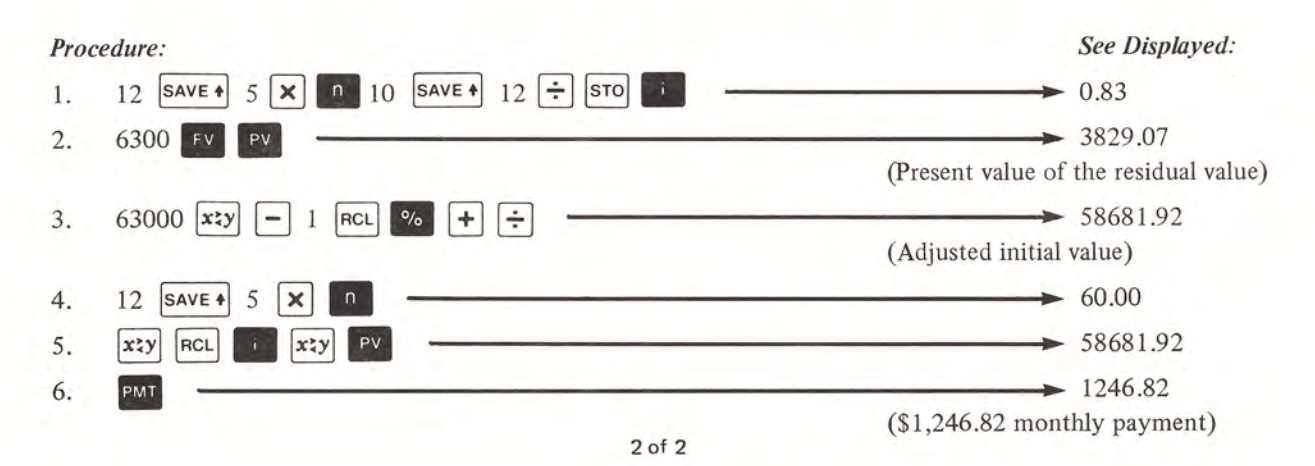

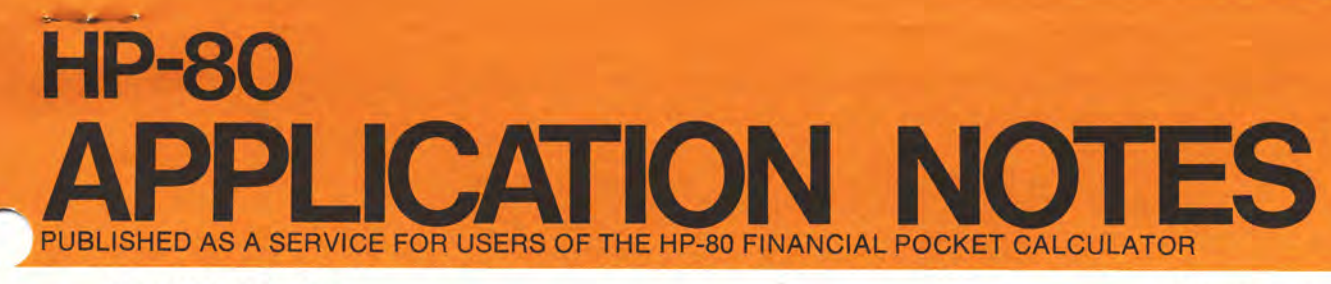

#### FEBRUARY 22,1974

NO. 80-009

# INTERNAL RATE OF RETURN (lRR) FOR UNEVEN CASH FLOWS

#### **GENERAL**

The *internal rate ofreturn* (sometimes called the *discount rate, yield,* or *cost of capita£)* is that rate which equates the present value of all future net cash flows to the original investment amount. This is easily found with <sup>a</sup> simple top row key calculation ( • • III • )if the cash flows are equal amounts and equally spaced. An iterative method is required, however, to find the internal rate of return if the cash flows are unequally spaced or are unequal amounts or both. This is accomplished with the HP-80 discounted cash flow analysis procedure shown below.

#### ITERATIVE METHOD FOR UNEVEN CASH FLOWS

The procedure which follows begins by choosing a "best guess" periodic internal rate of return, and performing the keystrokes for discounted cash flow analysis (see page 37 of the HP-80 Owner's Handbook). If the final net present value is positive, the actual periodic internal rate of return is greater than the rate chosen; if the amount displayed is negative, the actual rate is lower than the rate chosen. Based on the final net present value, different rates can be tried until the final net present value is zero or as close to zero as desired. The internal rate of return will be the last rate used multiplied by the number of cash flow periods per year.

Investments (sometimes called cash outlays) are considered to be negative cash flows, periods with no activity have cash flows of zero, and periods with return or income have positive cash flows. Remember that the HP-80 assumes cash flows occur at the end of the time period.

#### *Keystrokes:*

- 1.  $\left| \right|$  (gold key)  $\left| \right|$  cux
- 2. Enter a "best guess" periodic internal rate of return; press 3. Enter the amount of the original investment, press  $\vert$  ches to make it negative; press
- 4. Enter the first period's net cash flow (if it is a cash outlay press. CHS); press. PV:  $\mathbb{E}$ + to obtain the current net present value.

Continue step 4 for all subsequent periods. Zero should be entered for periods with no cash flow.

- 5. After the last cash flow has been entered, choose a new rate of return based on the net present value shown in the display, and repeat steps 1 through 4. Continue this process until the final net present value is zero or sufficiently close to zero.
- 6. When the final net present value is zero, the value last entered in step 2 is the periodic internal rate of return. To obtain the annual internal rate of return, multiply this value by the number of cash flow periods per year.

# *HEWLETT'*PACKARD *<sup>10900</sup>* Wolfe Road, Cupertino, California *95014,* Telephone *408-996-0100*

HEWLETT-PACKARD SUPPLIES THE PROCEDURES HEREIN WITHOUT WARRANTY AND WILL NOT BE LIABLE FOR DAMAGES ARISING FROM THEIR USE,

5952·6108 2/74

An investor purchases an apartment complex with a down payment of \$80,000.00. The property is held for 5 years and then sold, resulting in the following net annual cash flows:

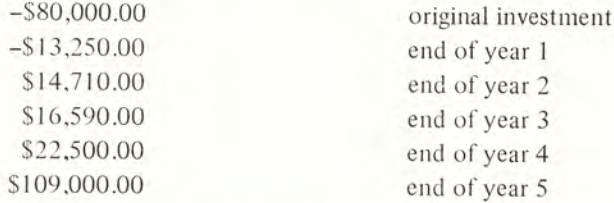

What was his internal rate of return for this investment?

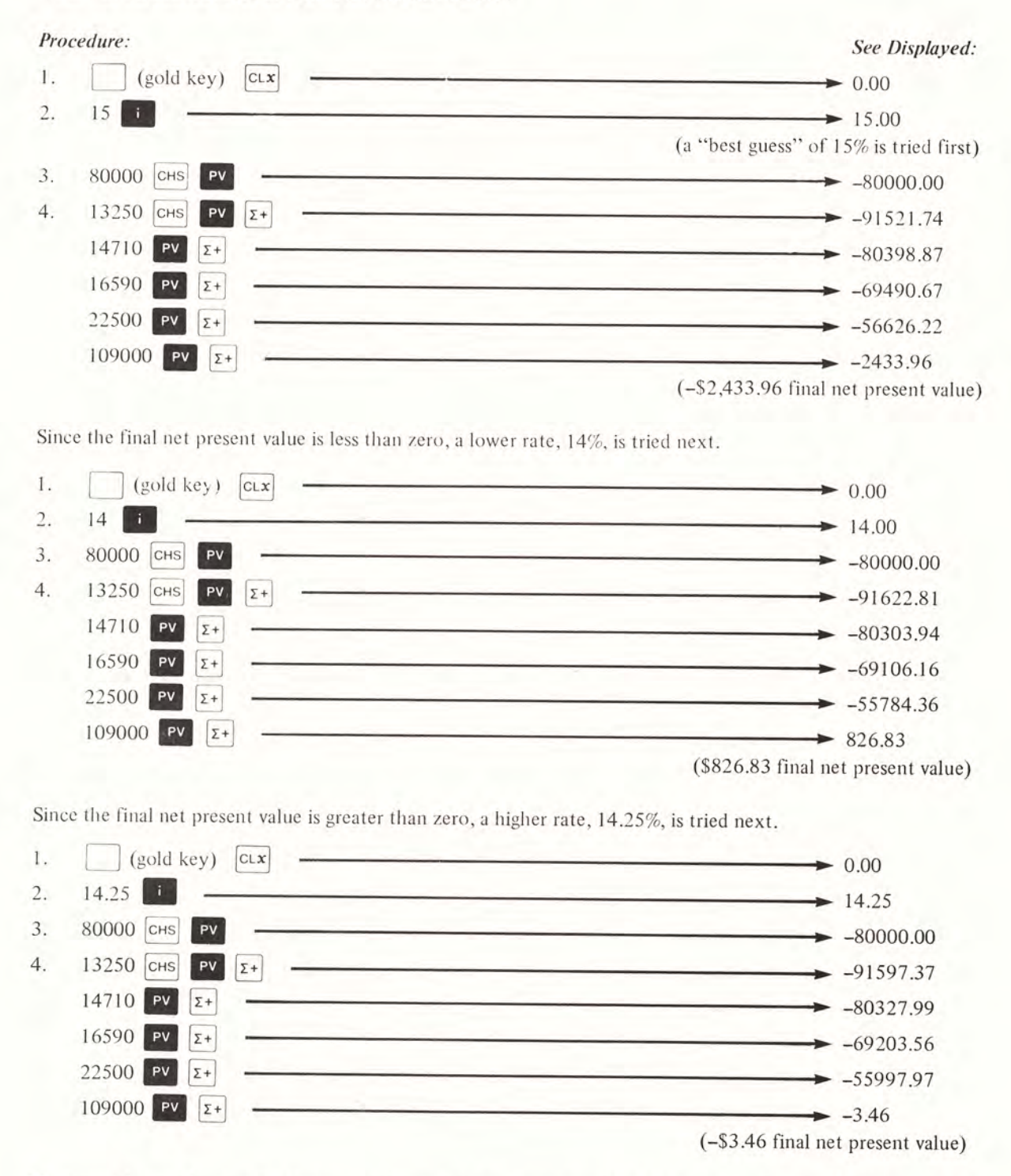

The internal rate of return for this investment is slightly lower than 14.25%. (It is actually 14.249%)

#### "BEST GUESS" TECHNIQUES

The preceding example begins with a "best guess" of 15% as the internal rate of return. Any rate could have been chosen to begin with; however, when the "best guess" is close to the actual internal rate of return, fewer iterations are necessary to arrive at a final answer.

There are numerous ways to decide upon a first "best guess". Two methods which accommodate most situations are shown below.

#### *Keystrokes: (One cash flow significantly different from the rest)*

If one of the cash flows is significantly different (larger or smaller) from the others, add all the cash flows together and assume that this amount occurs at the time period of this "different" cash flow. A top row key calculation can then be used to solve for a "best guess" periodic internal rate of return.

- 1. Add together all of the cash flows; press  $|\text{STO}|$ .
- 2. Enter the number of periods from the initial investment to the period of the "different" cash flow; press **n**
- 3. Enter the amount of the original investment; press  $\mathbb{R}^{\mathbf{v}}$ .
- 4. Press  $|RCL|$  **EV** to recall and enter the total of all the cash flows.
- 5. Press. to obtain the value to use for a "best guess" periodic internal rate of return.

#### *Example:*

Using the values of the previous example, apply the method shown to calculate a first "best guess" internal rate of return.

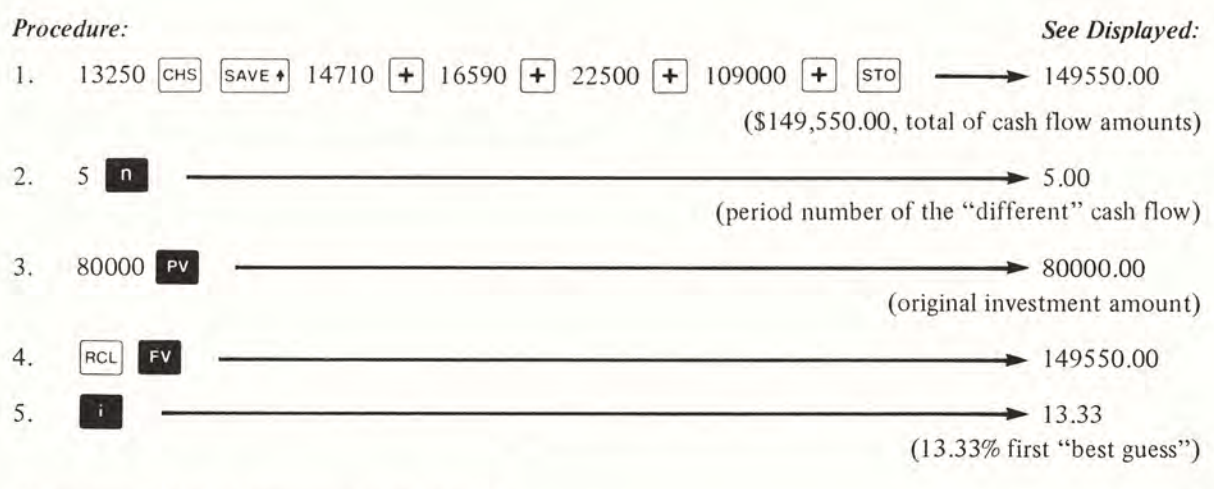

(The actual IRR for this example is 14.249%)

#### *Keystrokes: (No cash flow significantly different from the rest)*

If the cash flows are not significantly different from each other, begin by finding their average (arithmetic mean). Then a top row key calculation, which assumes this average cash flow occurs each period, can be used to solve for a first "best guess" periodic internal rate of return.

- 1.  $\log(\text{gold key})$   $\text{clx}$
- 2. Key in each periodic cash flow amount followed by the  $\boxed{z+}$  key.
- 3. Press  $\overline{\mathbf{x}}$  to obtain the average cash flow amount; press  $|\overline{\mathbf{s}}\cdot\overline{\mathbf{s}}|$ .
- 4. Enter the total number of cash flow periods; press **n**.
- 5. Press RCL PMT to recall and enter the average cash flow amount.
- 6. Enter the amount of the original investment; press  $\boxed{\mathsf{pv}}$ .
- 7. Press. to obtain the value to use for a first "best guess" periodic internal rate of return.

An original investment of \$100,000.00 resulted in the following annual cash flows:

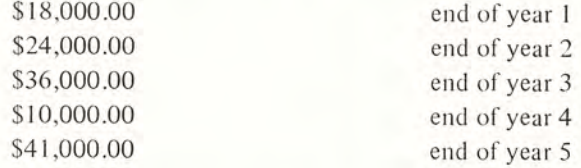

Calculate a first "best guess" internal rate of return of this investment.

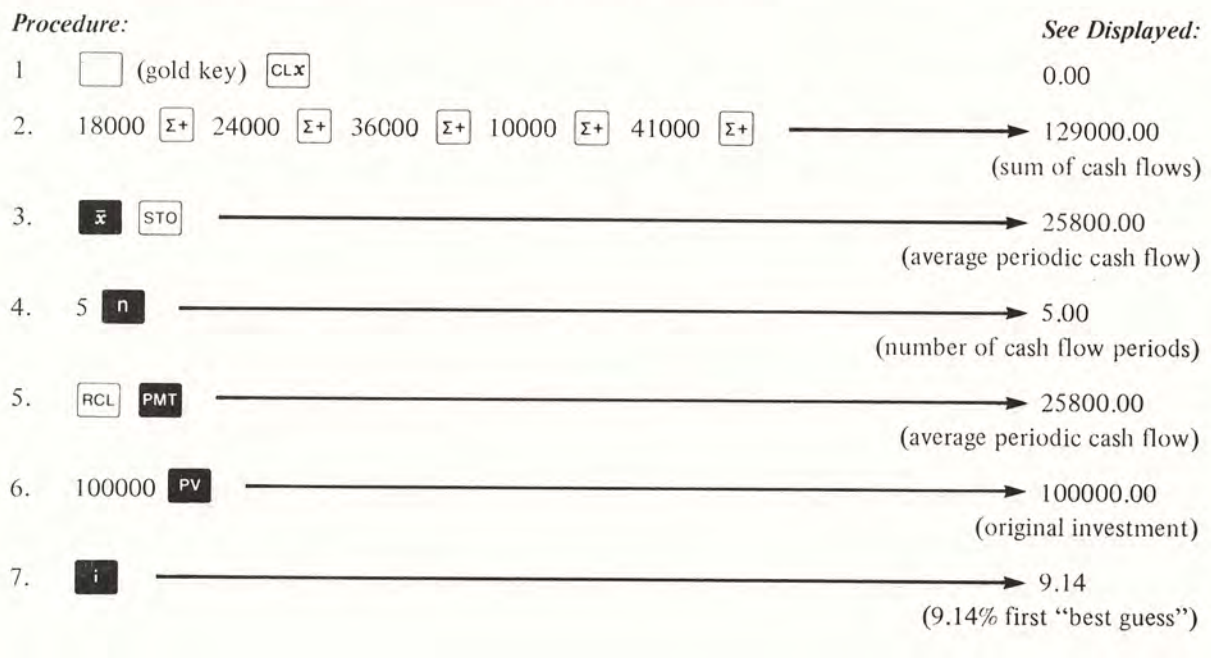

(The actual IRR for this example is 8.3746%)

r = correlation coefficient

 $r^2$  = coefficient of determination

 $\sigma_x$  = standard deviation of x values  $\sigma_{v}$  = standard deviation of y values

 $s =$  standard error of the estimate of y on x

PACKARD 19310 Pruneridge Avenue, Cupertino, California 95014, Telephone 408-996-0100

HEWLETT-PACKARD SUPPLIES THE PROCEDURES HEREIN WITHOUT WARRANTY AND WILL NOT BE LIABLE FOR DAMAGES ARISING FROM THEIR USE.

#### **GENERAL**

*Least squares linear regression* is a statistical method for finding a straight line that best fits a set of data points, thus providing a relationship between two variables. The HP-80 Trend Line  $(1\pi)$  calculation performs linear regression calculations, but requires that input data be evenly spaced and in chronological order. If data is not evenly spaced, the calculations described below can be used to develop a regression line.

Given the observations of two variables, the HP-80 user can solve for the *slope* (m), and *y-intercept* (b) of the standard regression line equation,  $y = mx + b$ . From this equation, the dependent variable (y) can be predicted for any given independent variable (x). In addition, the following procedures calculate the *correlation coefficient* (r), which measures the linear relationship between the two variables  $(-1 \leq r \leq 1)$ , the *coefficient of determination*  $(r^2)$ , which indicates the goodness of fit of the line to the data points  $(0 \le r \le 1)$ , and the *standard error* (s) of the estimate of yon x, which is a measure of the scatter about the regression line of yon x.

The following symbolic values will be used to demonstrate the keystroke sequences below.

 $(x_1, y_1), (x_2, y_2), \ldots (x_n, y_n)$ **Input** data:

> where  $n =$  number of observations  $x =$ independent variable  $y =$ dependent variable

Notation:

 $m = slope$  $b = v\text{-intercept}$ 

 $\Sigma$ x<sub>i</sub> = x<sub>1</sub> + x<sub>2</sub> + . . . + x<sub>n</sub>  $\Sigma y_i = y_1 + y_2 + ... + y_n$  $\Sigma x_1^2 = x_1^2 + x_2^2 + ... + x_n^2$  $\Sigma y_1^2 = y_1^2 + y_2^2 + ... + y_n^2$ 

# **LINEAR REGRESSION CALCULATIONS**

**PUBLISHED APPLICATION AS A SERVICE FOR USERS OF THE HP-80 FINANCIAL NOTES POCKET CALCULATOR**

MARCH 28, 1974

NO. 80-010

sum of y values sum of squares of x values sum of squares of y values sum of x y products  $\Sigma$ x<sub>i</sub>y<sub>i</sub> = x<sub>1</sub>y<sub>1</sub> + x<sub>2</sub>y<sub>2</sub> + ... + x<sub>n</sub>y<sub>n</sub>

sum of x values

#### **GENERATING TREND LINE AND ESTIMATING VALVES**

#### *Keystrokes:*

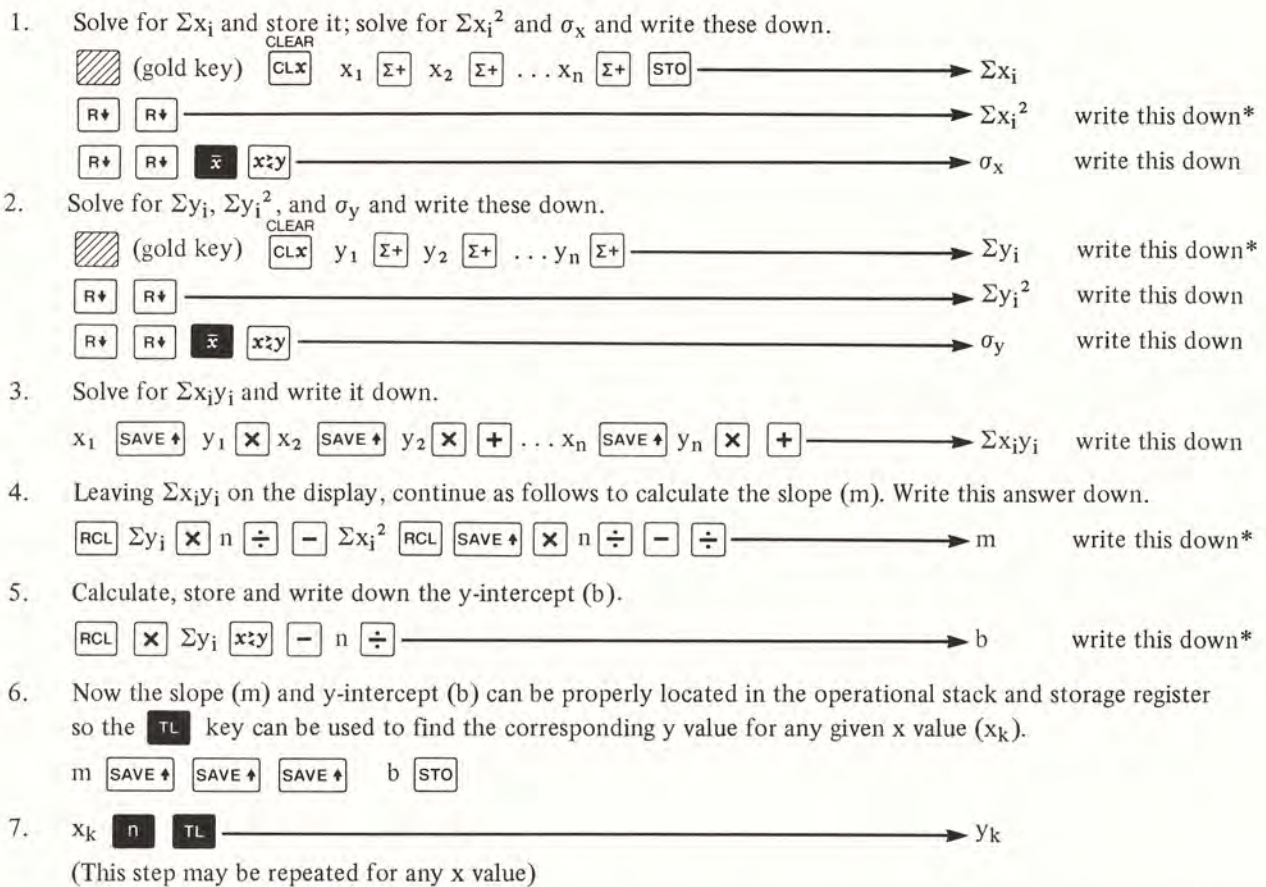

\*These intermediate results must be written down in order to complete this set of keystroke procedures; i.e., in order to determine the equation for the regression line. All other results are optional, in that they are only required for computing the correlation coefficient (r), coefficient of determination  $(r^2)$ , and standard error (s) in the following section.

(NOTE: If a high degree of accuracy is desired, press (gold key) 6 before writing down intermediate results.)

#### *Example:*

A commercial land appraiser has examined 4 vacant lots in the downtown section of a local community, all of which have the same depths but different frontages and values as shown below. Based on this data, what is the relationship between frontage and lot value? What predicted value would a lot have with a 65 foot frontage? With a 50 foot frontage?

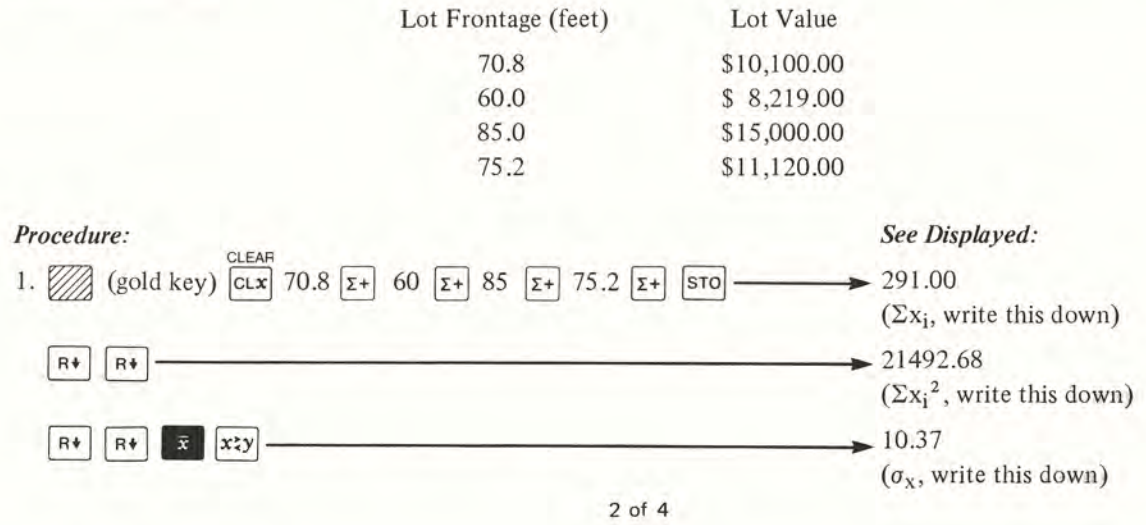

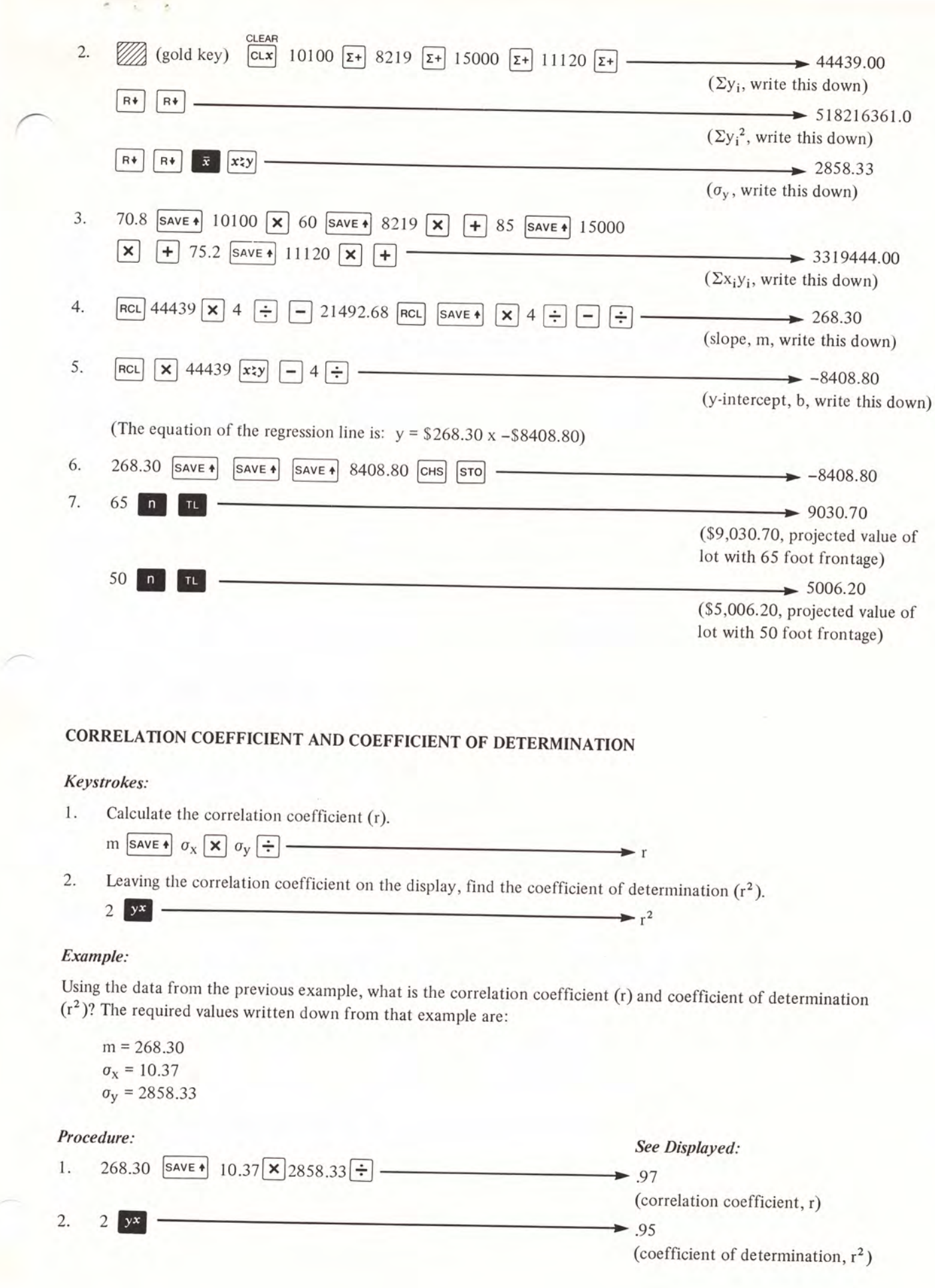

# **STANDARD ERROR OF THE ESTIMATE OF y ON x**

#### *Keystrokes:*

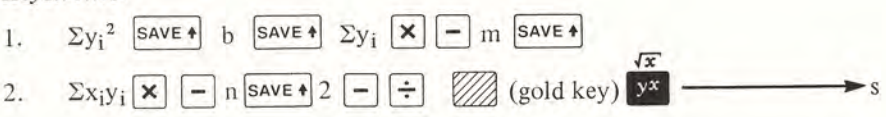

#### *Example:*

Using the data from the first example, what is the standard error(s) of the estimate of y on x?

Given values or values written down from intermediate calculations are:

 $\Sigma y_i^2 = 518216361.0$  $b = -8408.80$  $m = 268.30$  $\Sigma$ y<sub>i</sub> = 44439.00  $\Sigma x_i y_i = 3319444.00$  $n=4$ 

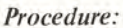

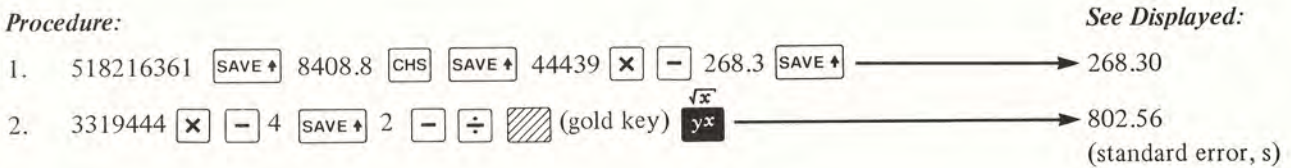

 $7\frac{1}{2}$ 

Equations:

$$
m = \frac{\sum x_i y_i - \frac{\sum x_i \sum y_i}{n}}{\sum x_i^2 - \frac{(\sum x_i)^2}{n}}
$$
\n
$$
b = \frac{1}{n} ( \sum y_i - m \cdot \sum x_i )
$$
\n
$$
b = \frac{1}{n} ( \sum y_i - m \cdot \sum x_i )
$$
\n
$$
s = \frac{\sum y_i^2 - b \sum y_i - m \sum x_i y_i}{n - 2}
$$
\n
$$
\sigma_x = \frac{\sum (x_i - \overline{x})^2}{n - 1}
$$